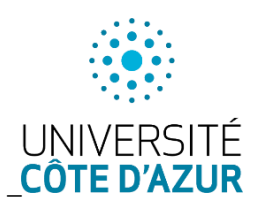

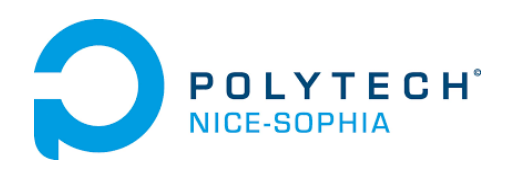

**Rapport de stage**

# **Extraction d'entités nommées géographiques et exploitation dans le cadre du Web des données**

**Étudiant : Arbona Arnaud**

Formation : Master 2 Informatique Fondamentale et Ingénierie

Parcours : Ingénierie Spécialité Ingénieur en Web et IA

**Encadrante de stage :** Madame Anne Toulet, Cirad

**Tutrice enseignante :** Madame Catherine Faron, Polytech Nice-Sophia

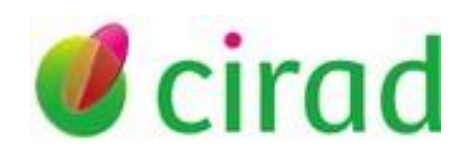

# <span id="page-1-0"></span>Table des matières

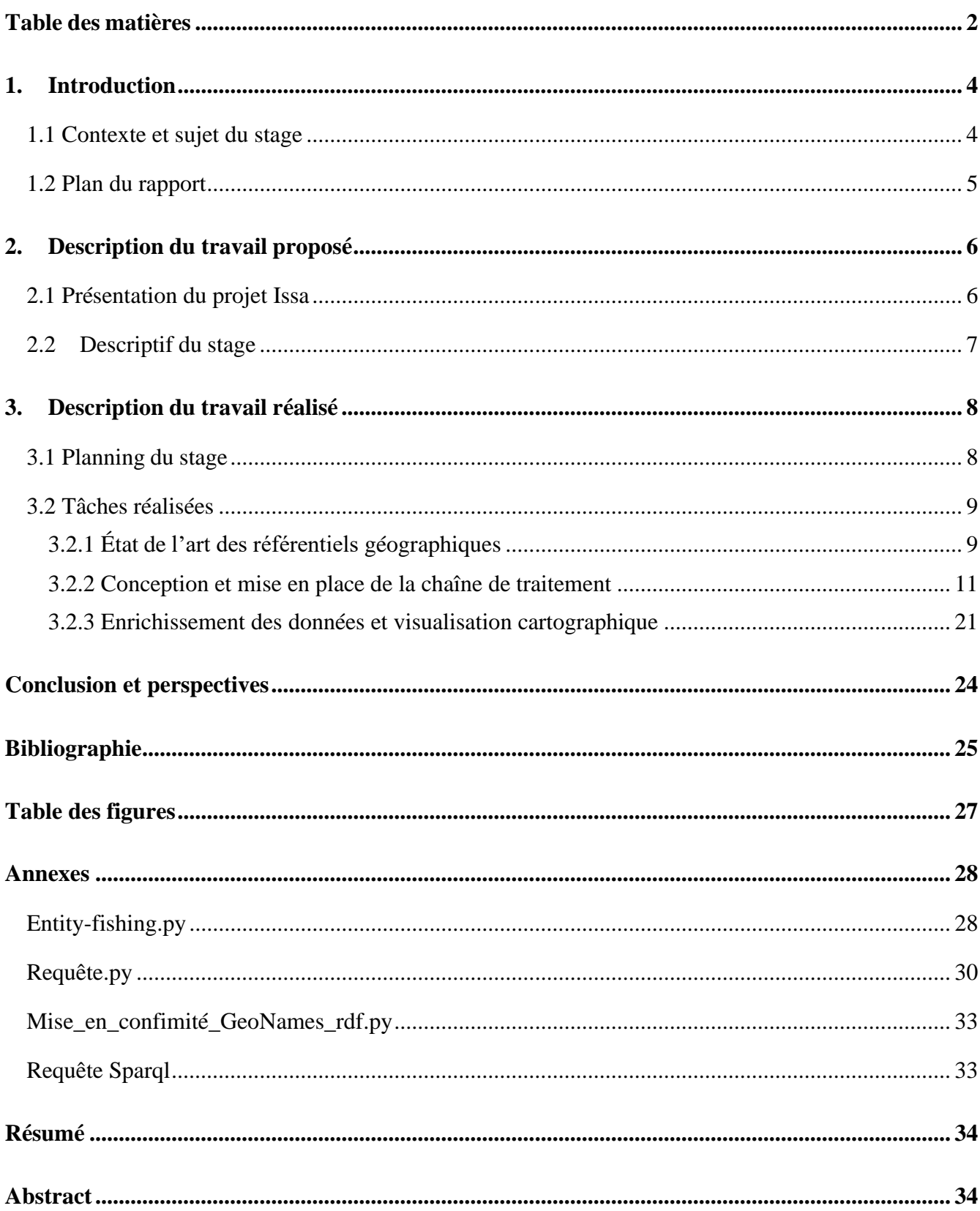

## **Remerciements**

Je tiens à remercier toutes les personnes qui ont participé au bon déroulement de mon stage et qui m'ont aidé lors de la rédaction de ce rapport.

En premier lieu, je tiens à remercier mon encadrante de stage, Madame Anne Toulet pour son accueil et ses conseils au cours de ce stage. Je remercie également Monsieur Franck Michel de l'équipe Wimmics et Monsieur Andon Tchechmedjiev de l'IMT Mines Alès pour leur aide et leur appui.

Ce travail a été réalisé dans le cadre du projet Issa soutenu par le GIS Collex-Persée [\(https://www.collexpersee.eu/projet/issa/\)](https://www.collexpersee.eu/projet/issa/)

#### <span id="page-3-0"></span>1. Introduction

#### <span id="page-3-1"></span>1.1 Contexte et sujet du stage

La science ouverte est un mouvement international qui a pour but de rendre accessible la recherche scientifique et les données qu'elle produit. Dans cet objectif, les archives ouvertes, bases de données documentaires accessibles librement et gratuitement sur internet contenant des documents issus de la recherche scientifique, accentuent leurs efforts pour accroître l'accessibilité aux ressources dont elles disposent.

Ce stage s'inscrit dans le cadre du projet Issa (Indexation Sémantique d'une archive scientifique et Services Associés pour la science ouverte), lauréat de l'appel à projet CollEx-Persée 2019/2020.

L'objectif de ce stage est de permettre un accès et une interopérabilité accrus à des publications scientifiques proposées par une archive ouverte en adoptant des techniques d'indexation sémantique adossée à des référentiels terminologiques standards. Le recours aux techniques du Web sémantique et du traitement naturel des langues sera privilégié.

Dans ce travail, nous nous intéresserons en particulier à la question de l'indexation<sup>1</sup> par des mots-clés géographiques : extraction d'entités nommées<sup>2</sup> géographiques, alignement avec des référentiels sémantiques standards et visualisation cartographique.

Tout au long de ce projet, l'archive ouverte du cirad, Agritrop [\(https://agritrop.cirad.fr/\)](https://agritrop.cirad.fr/), servira de cas d'usage.

Agritrop est un portail qui propose essentiellement des publications scientifiques, mais aussi un fonds de cartes et de documents anciens. Chaque document est décrit par des métadonnées riches parmi lesquelles se trouvent des descripteurs thématiques et géographiques issus du thésaurus<sup>3</sup> Agrovoc<sup>4</sup>.

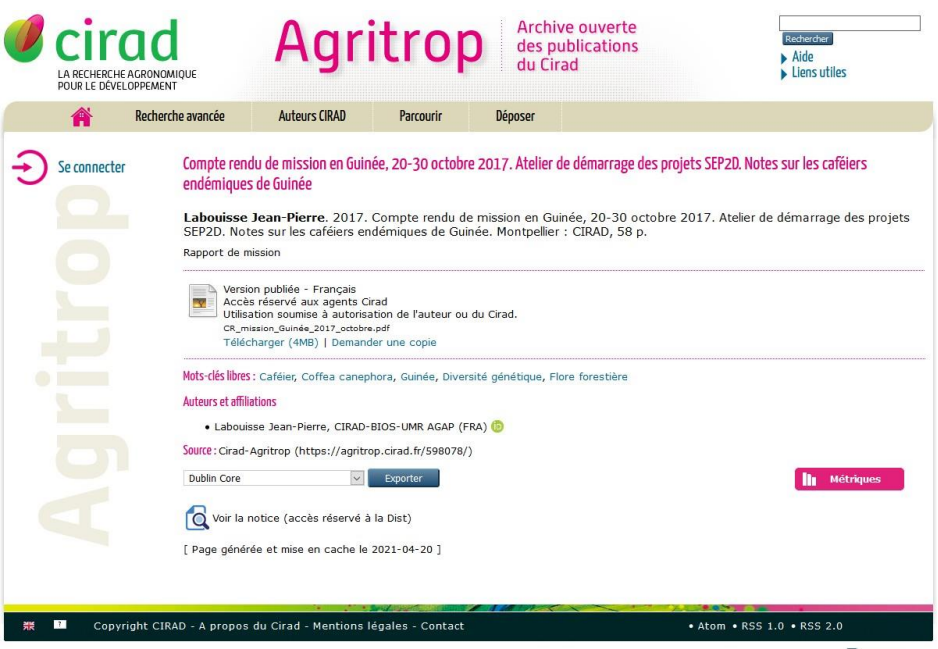

*Figure 1 : Exemple d'une notice d'un article dans Agritrop*

 $1$  L'indexation permet de préciser le contenu d'un document à travers des mots-clés et ainsi de retrouver dans un catalogue tous les documents qui traitent d'un sujet donné quel que soit le support.

<sup>2</sup> Concept d'intérêt dans un document donné

<sup>3</sup> Un thésaurus est un lexique structuré de mots-clés permettant l'analyse et le classement de documents

<sup>4</sup> Thésaurus développé et maintenu par la FAO depuis le début des années 80 (http://aims.fao.org/fr/agrovoc)

Le projet ISSA est composé de trois partenaires institutionnels qui travaillent en collaboration :

- Le Cirad (Centre de coopération internationale en recherche agronomique pour le développement), qui est un organisme français de recherche agronomique et de coopération internationale pour le développement durable des régions tropicales et méditerranéennes.
- IMT Mines Alès (Coordinateur Andon Tchechmedjiev).
- L'équipe Wimmics, qui est une équipe de recherche conjointe entre l'INRIA Sophia Antipolis– Méditerranée et I3S – CNRS et Université côte d'Azur – (Coordinateur Franck Michel).

Nous allons maintenant présenter le contenu du rapport.

# <span id="page-4-0"></span>1.2 Plan du rapport

Dans les chapitres suivants, nous commencerons par une présentation détaillée du sujet de stage.

Puis nous expliquerons le travail réalisé pour atteindre les objectifs explicités dans la partie précédente :

- État de l'art des référentiels géographiques
- Conception et réalisation d'une chaîne de traitement
- Analyse des résultats obtenus
- Enrichissement des données et visualisation cartographique

Dans la conclusion, nous reviendrons sur l'expérience acquise au cours de ce stage, en particulier les domaines scientifiques sur lesquelles j'ai pu me perfectionner ainsi que sur les connaissances et compétences que j'ai pu améliorer.

# <span id="page-5-0"></span>2. Description du travail proposé

## <span id="page-5-1"></span>2.1 Présentation du projet Issa

Comme indiqué dans l'introduction, mon stage s'inscrit dans le projet Issa qui se décompose en plusieurs work packages.

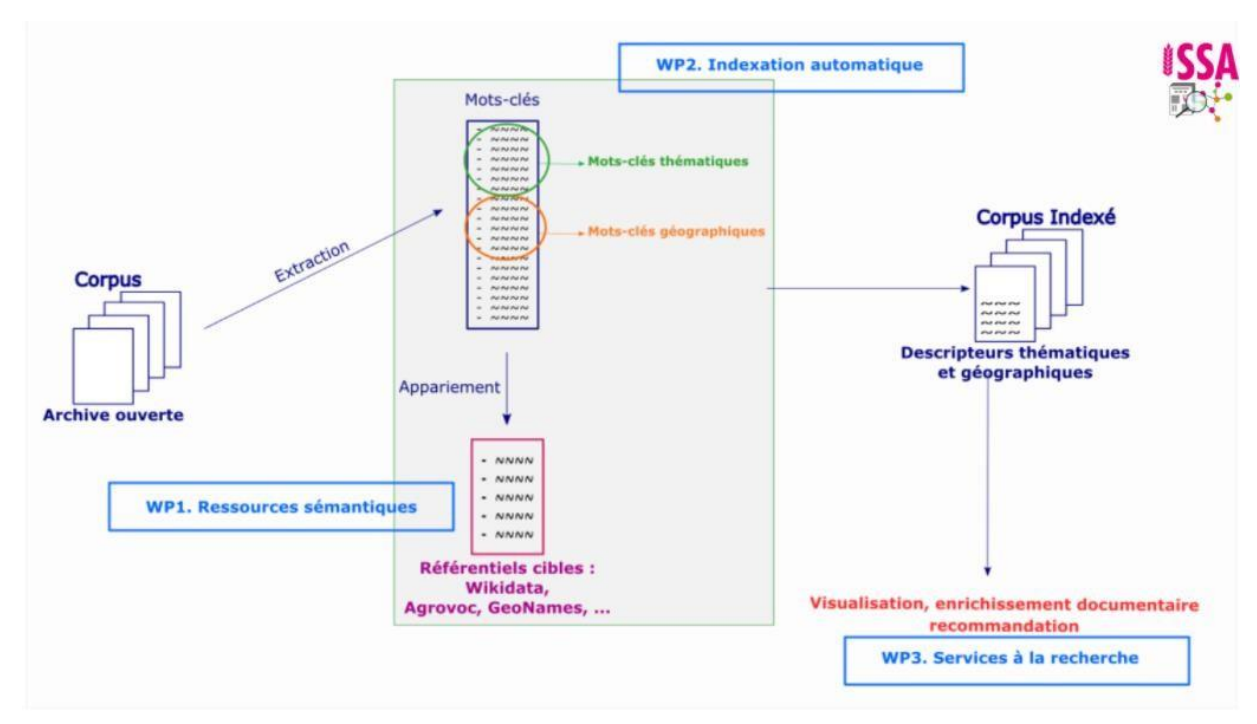

*Figure 2 : Décomposition du projet issa*

Le WP1 concerne les ressources sémantiques d'intérêt pour le projet dans le domaine de l'agronomie et la géographie. Cette étude sera basée sur les besoins d'indexation dans Agritrop et proposera des pointeurs vers des référentiels terminologiques adaptés à d'autres domaines pour permettre de transférer la démarche à d'autres communautés.

Le WP2 a pour but de concevoir une chaîne de traitement<sup>5</sup> générique permettant l'indexation automatique d'un corpus scientifique. Il faudra tout d'abord effectuer une extraction structurée complète des textes (traitement d'un pdf pour obtenir un texte structuré exploitable par les machines) puis un liage des entités nommées. Pour cela nous utiliserons des techniques de reconnaissance et désambiguïsation d'entités nommées.

Le WP3 a pour objectif d'exploiter les descripteurs sémantiques en proposant différents services aux utilisateurs, comme une visualisation enrichie. Cela sera possible grâce aux descripteurs globaux ainsi que les entités nommées obtenues à la sortie du WP2.

Dans le paragraphe suivant, je détaillerai plus précisément les tâches à mener dans le cadre de mon stage.

<sup>&</sup>lt;sup>5</sup> Série de processus permettant d'extraire de l'information ou produire du savoir à partir de données brutes de manière automatisée

# <span id="page-6-0"></span>2.2 Descriptif du stage

La problématique de mon sujet de stage se concentre sur l'extraction d'entité nommées géographiques et leur visualisation cartographique.

Actuellement, l'indexation des documents par mots-clés géographiques est effectuée manuellement par des documentalistes.

L'objectif principal est de trouver comment automatiser cette procédure et enrichir les informations avec de la visualisation cartographique.

Pour atteindre cet objectif, plusieurs étapes seront nécessaires : 1) choisir un référentiel géographique pertinent pour le projet ; 2) extraire les entités nommées géographiques des documents et les lier avec le référentiel cible ; 3) proposer un service de visualisation cartographique de ces entités nommées.

Dans ce cadre-là, les tâches attendues sont les suivantes :

1. États de l'art

- Dresser un inventaire détaillé des référentiels géographiques existants en comparant leurs différentes approches. On s'intéressera particulièrement à GeoNames.
- Étudier et comparer les différents outils d'extraction d'entités nommées existants, en particulier pour les entités géographiques.
- 2. Conception et réalisation d'une chaîne de traitement
	- Développer et appliquer une chaîne d'extraction et de désambiguïsation des entités nommées
	- Liage des entités nommées extraites avec le référentiel géographique choisi sur la base de l'état de l'art effectué précédemment,

Cette chaîne de traitement sera testée sur un jeu de publications scientifiques issues d'Agritrop.

# 3. Exploitation de l'indexation sémantique

Exploiter les descripteurs géographiques obtenus en utilisant les technologies du Web sémantique et le Web de données, par exemple en permettant la visualisation géographique (cartographie) et/ou l'enrichissement encyclopédique à partir des mots-clés géographiques obtenus précédemment.

Il sera nécessaire de mettre en application des règles de bonne pratique de développement et d'industrialisation d'une application. Il s'agit de délivrer un produit fini, facilement déployable et configurable dans d'autres environnements.

# <span id="page-7-0"></span>3. Description du travail réalisé

# <span id="page-7-1"></span>3.1 Planning du stage

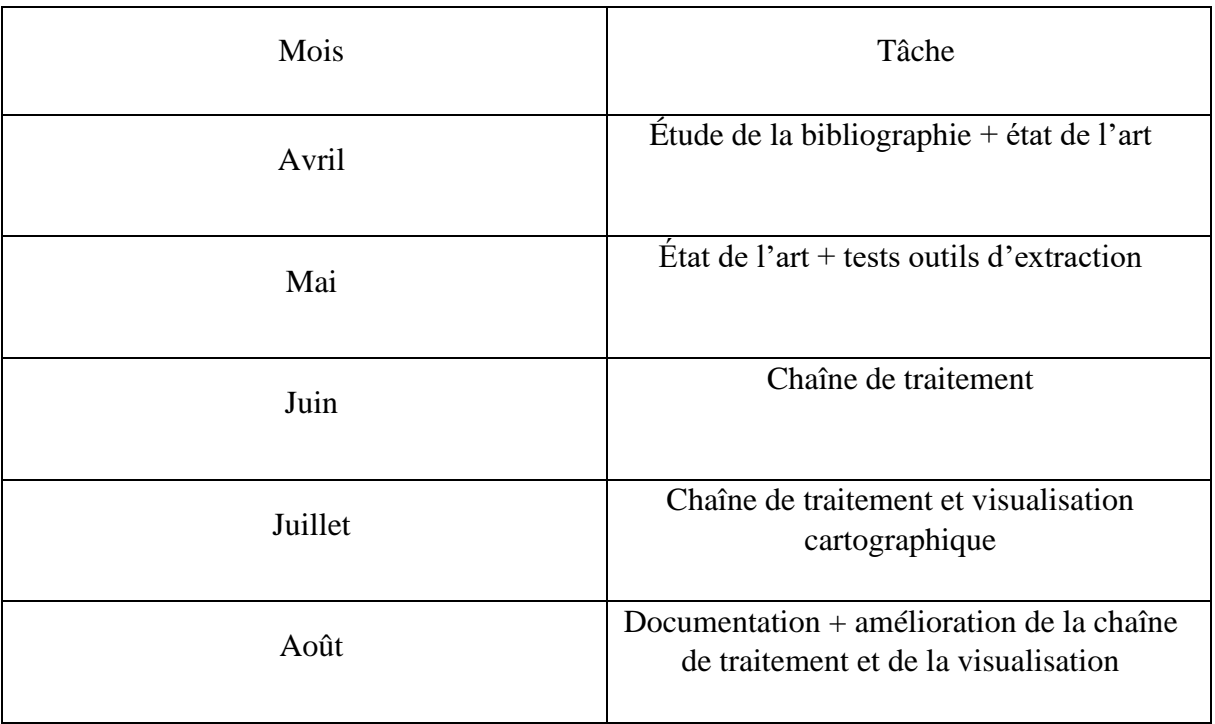

# <span id="page-8-0"></span>3.2 Tâches réalisées

# <span id="page-8-1"></span>3.2.1 État de l'art des référentiels géographiques

Tel qu'exposé précédemment, le premier objectif de mon stage est de réaliser un inventaire des référentiels géographiques.

Tout d'abord, sur la partie concernant l'état de l'art des référentiels géographiques, il a fallu déterminer quels sont les critères de sélection qui permettront de choisir un référentiel adapté aux besoins du projet. Les principales caractéristiques recherchées sont les suivantes :

- Présence des coordonnées géographiques : latitude, longitude
- Disponibilité au format du web sémantique
- Ressource en libre d'accès
- Accessible via une API Rest / Sparql endpoint
- Couverture géographique mondiale

Ci-dessous vous trouverez un tableau récapitulatif de l'analyse effectuée en fonction de ces critères.

Les liens vers ces référentiels sont indiqués dans la partie « Liens utiles » à la fin de ce document.

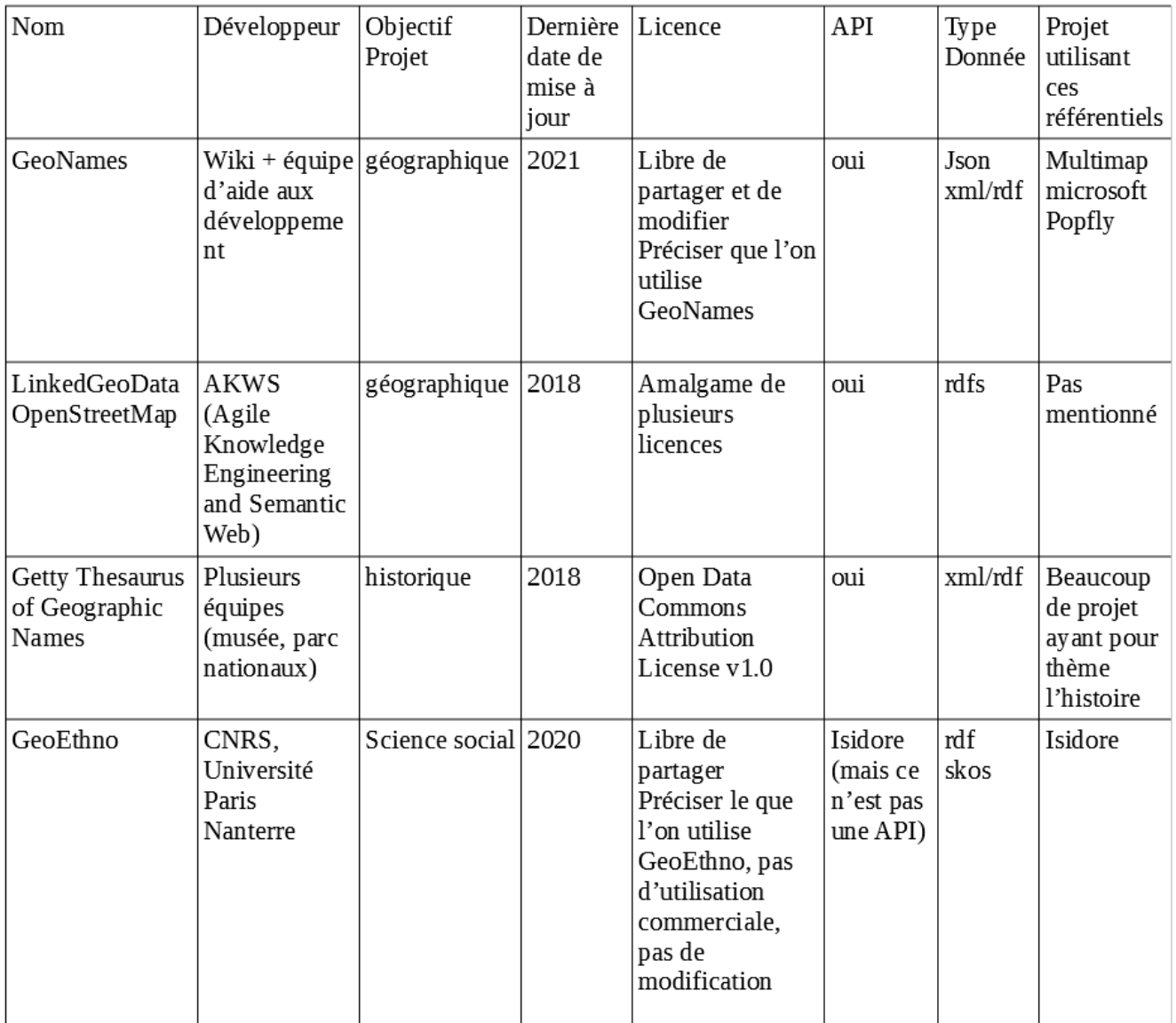

Dans ce tableau sont présentés uniquement 4 référentiels géographiques. Beaucoup d'autres ont été étudiés mais écartés majoritairement en raison de leur couverture géographique insuffisante.

Le premier référentiel présenté, GeoNames est une base de données géographiques consultable sur internet qui contient plus de 25millions de noms géographiques et se compose de plus de 11 millions de noms uniques. Ce référentiel est de type wiki avec une équipe qui vérifie les données (pour le mode premium). Plusieurs informations concernant les lieux géographiques sont présentes, comme les coordonnées géographiques ainsi que les différents noms que peuvent porter certaines régions, les données sont mises à jour régulièrement. En ce qui concerne la licence d'utilisation, elle est libre d'accès, il faut uniquement préciser que l'on utilise GeoNames. En ce qui concerne l'accessibilité du référentiel via une API Rest cela est possible, cependant il n'y a pas de Sparql endpoint. Nous pouvons néanmoins télécharger un dump<sup>6</sup> de GeoNames au format rdf. Ce référentiel est utilisé par de nombreuses entreprises comme Microsoft ou Popfly.

Le second référentiel étudié est LinkedGeoData OpenStreetMap. Ce référentiel est un amalgame de plusieurs projets dont GeoNames, il est développé par AKWS (Agile Knowledge Engineering and semantic Web). En ce qui concerne la licence d'utilisation il faut vérifier chaque projet dont est composé ce référentiel. Le projet n'étant plus mis à jour depuis 2018, certaines données peuvent ne plus être exactes. Une API et un Sparql endpoint existent, mais au moment de la rédaction de ce document les services en ligne sont inutilisables. Le format de données utilisé est le rdfs et aucun projet utilisant ce référentiel n'est mentionné.

Getty Thesaurus of Geographic Names est un référentiel différent des deux précédents, car l'objectif de ce référentiel est plutôt axé sur l'histoire. Cela a un certain intérêt, car de nombreuses villes au cours de l'histoire ont changé de nom ce qui peut être un problème lors de l'analyse de documents. Ce référentiel a été développé par plusieurs musées et parc nationaux. Les données n'ont pas été mises à jour depuis 2018. En ce qui concerne la licence les données sont en accès libre et nous pouvons réutiliser ce projet. Une API est disponible ainsi qu'un Sparql endpoint. Le format des données, correspond à nos besoins et de nombreux projets ont utilisé ce référentiel.

Le dernier référentiel étudié est GeoEthno. Il s'agit d'un projet développé par le CNRS et l'université Paris Nanterre. La thématique de ce référentiel n'est pas orientée géographie, mais science sociale ce qui ne correspond pas vraiment à nos besoins. L'utilisation de ce référentiel est différente des trois autres car il faut utiliser un autre projet (Isidore), de plus lorsqu'on utilise Isidore pour interagir avec Geoethno nous avons accès à GeoNames. Là encore ce référentiel est un amalgame de plusieurs référentiels et les conditions d'utilisation ne correspondent pas à nos besoins.

En conclusion, parmi les critères recherchés, le référentiel géographique répondant le plus à nos besoins est GeoNames. Il possède une couverture mondiale, les ressources sont libres d'accès, de nombreuses données géographiques sont présentes, les données sont disponibles au format du web sémantique. Néanmoins pour pouvoir utiliser les données au format rdf il nous faut télécharger le dump de GeoNames.

<sup>6</sup> Copie du contenu de GeoNames sur un fichier

# <span id="page-10-0"></span>3.2.2 Conception et mise en place de la chaîne de traitement

# a) Choix d'un outil d'extraction d'entités nommées

Après avoir analysé et sélectionné le référentiel géographique le plus adapté à notre projet, il m'a fallu étudier les différents outils d'extraction d'entités nommées. Là encore il a fallu chercher des critères d'évaluation afin de choisir le meilleur outil.

Les critères sont les suivants :

- Outil Open source
- Multilingue Anglais, Français
- Indication de la Position des entités dans le texte
- Désambiguïsation

Les deux outils testés sont Blink et entity-fishing.

Afin de pouvoir tester ces outils il m'a fallu mettre en place une machine virtuelle pour me permettre d'installer Blink et entity-fishing.

Le premier outil que j'ai testé est Blink, qui est une librairie python de liage d'entités avec Wikipédia. Blink est développé par Facebook research, il utilise une approche basée sur des architectures BERT (c'est un réseau de neurones qui permet de traiter une grande variété de problèmes du traitement automatique de la langue). Le projet est open source sous licence MIT.

Au travers des différents tests effectué avec cet outil, les résultats sur des textes anglais sont concluants. Toutes les entités nommées sont reconnues et sont liées à un id Wikipédia.

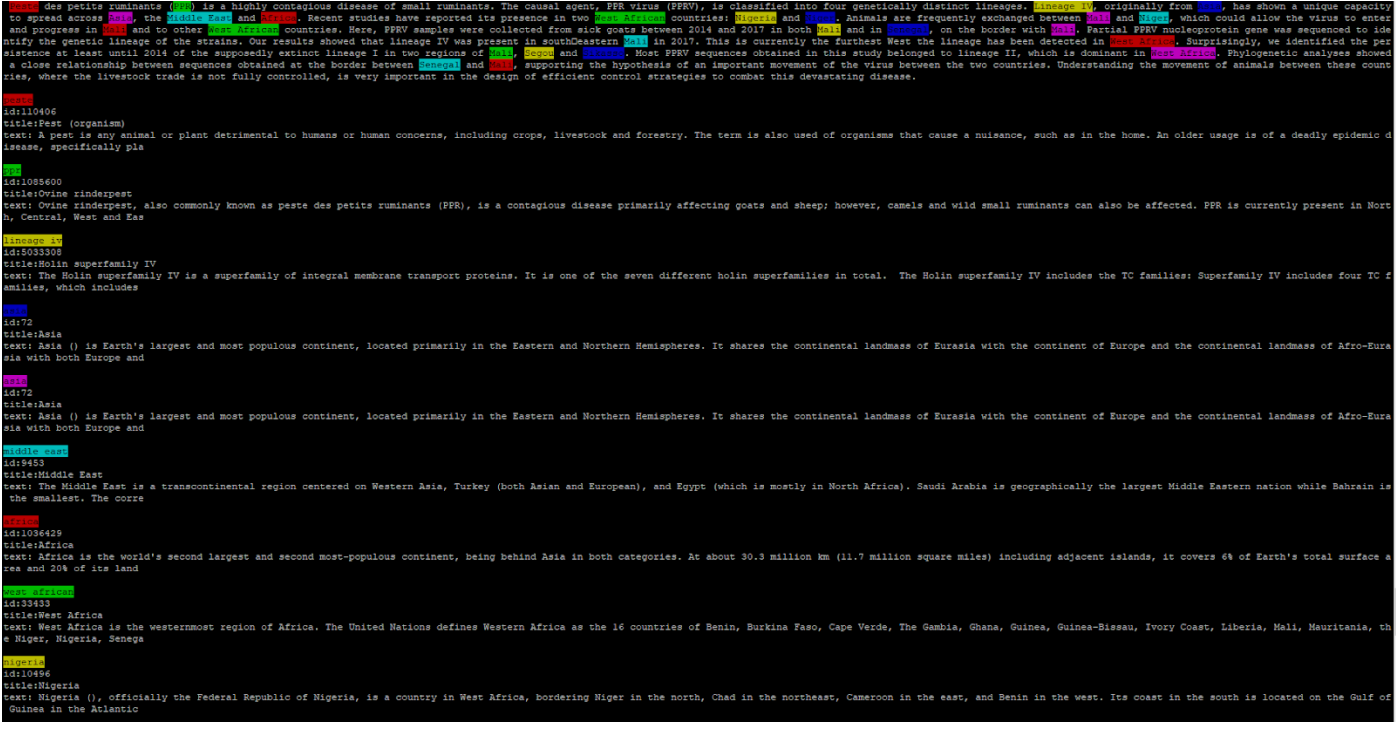

<span id="page-10-1"></span>*Figure 3 : Résultat Blink avec un texte issu d'agritrop*

Le problème majeur de Blink est que la méthode BERT utilisée pour faire fonctionner cet outil a besoin d'un apprentissage en fonction de la langue pour permettre au réseau de neurones de désambiguïser le mieux possible. Cela a pour conséquence de ne pouvoir traiter qu'un seul type de langue alors que les textes fournis par Agritrop sont majoritairement en anglais ou français.

On s'est donc tourné vers un second outil, entity-fishing, développé par la société science-miner qui est aussi la société qui a conçu Grobid, un des logiciels utilisés pour transformer des pdf en document TEI ou txt.

Ce logiciel est open source sous licence Apache 2.

La première différence entre entity-fishing et Blink est la manière dont est fait le liage avec les entités nommées. Blink utilise Wikipedia alors que entity-fishing utilise à la fois Wikipedia, mais aussi Wikidata. De plus, lorsque celui-ci est dans l'incapacité d'effectuer le liage, un « Type » de classe est renvoyé par Grobid ner (name entity recognition). Grobid ner possède 27 types dont un type Location pour les entités géographiques.

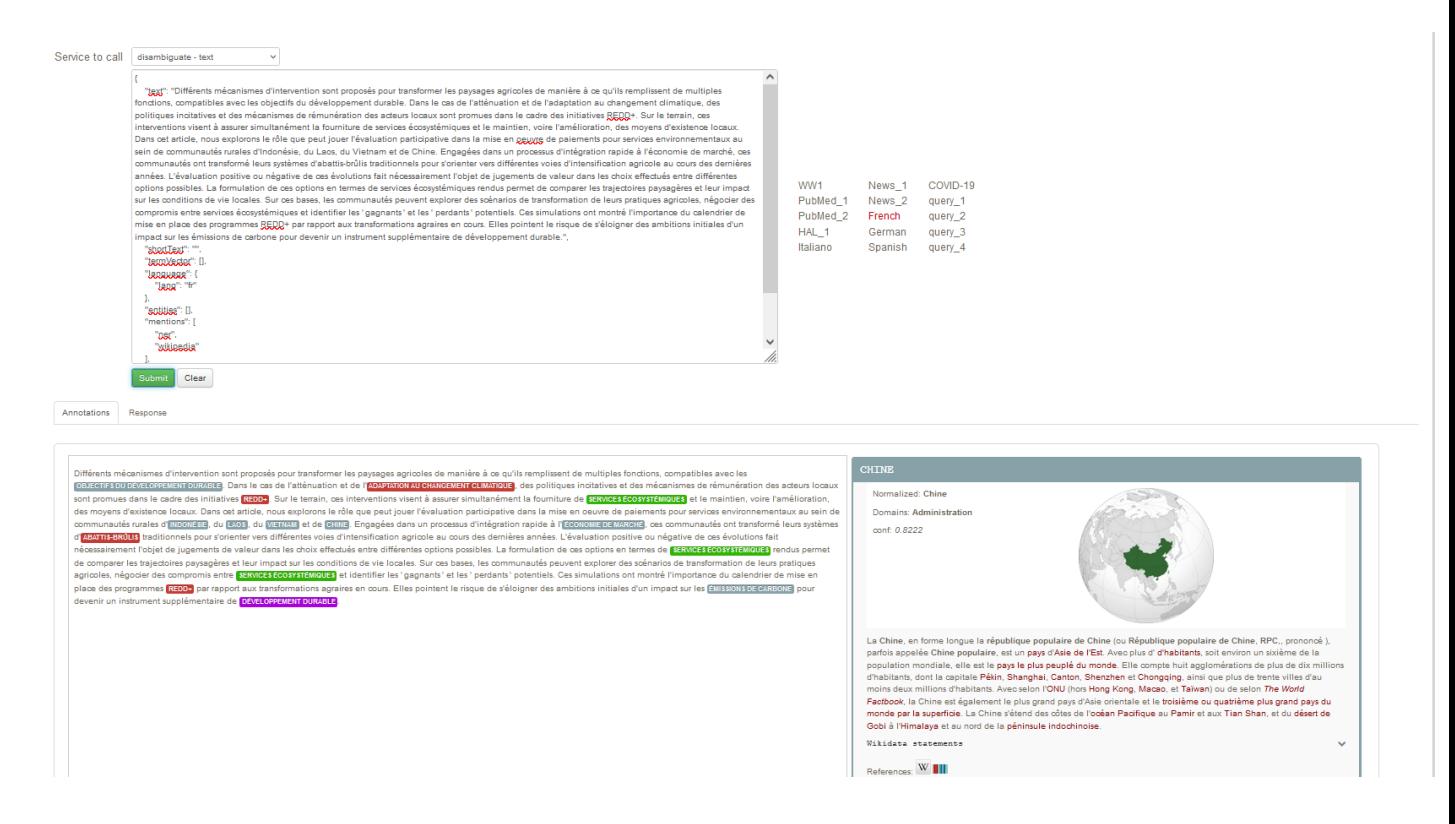

*Figure 4: Résultat d'entity-fising avec un texte issu d'Agritrop*

<span id="page-11-0"></span>L'outil fonctionne avec plusieurs langues (Français, anglais, italien, allemand, espagnol), il n'utilise pas la méthode BERT pour fonctionner, ce qui est un avantage, car il n'y aura pas besoin de réentraîner un modèle à chaque changement de langue.

Entity-fishing possède un service en ligne qui permet de faire des tests avant de l'installer sur la machine virtuelle du projet.

Cela m'a permis d'analyser les premiers résultats et de les comparer à ceux obtenus avec Blink.

Entity-fishing renvoie l'ensemble des entités nommées sous forme d'un json avec les positions dans le texte de chaque concept.

Cet outil répondant à tous nos critères de sélection nous avons décidé de l'utiliser pour la suite du développement.

# b) Extraction des entités nommées géographiques et alignement avec GeoNames

En sortie d'entity-fishing, on récupère une liste d'entités nommées de tout type : entités nommées généralistes et géographiques. L'un des objectifs est d'isoler les entités géographiques des autres.

Pour pouvoir réaliser cette chaîne de traitement j'ai travaillé en plusieurs étapes :

- Travail technique : récupérer et traiter le fichier json en sortie d'entity-fishing.
- Isoler et traiter les entités nommées géographiques pour les aligner avec GeoNames.

#### **Travail technique**

Pour récupérer et traiter le fichier json obtenu en sortie d'entity-fishing, il existe une librairie utilisable en python. Cette librairie développée par Hirmeos avec l'aide de l'équipe de science-miner et sous licence Apache 2.0 m'a permis de communiquer avec entity-fishing installé sur la machine virtuelle.

J'ai utilisé putty afin d'établir la connexion entre mon ordinateur et la machine virtuelle où est installé entityfishing. Pour fonctionner, la librairie avait seulement besoin d'un point d'accès vers le port de la machine virtuelle associé à entity-fishing.

À la suite de cet ajustement technique, nous avons décidé de construire la chaîne de traitement en python afin de pouvoir utiliser cette librairie mais aussi car python est très utilisé pour effectuer du traitement automatique du langage

#### **Traitement des entités nommées géographiques**

Le résultat en sortie de entity-fishing est au format json et est composé de trois parties :

- Des informations concernant la version de l'outil : le texte envoyé, la date et heure du run ainsi que la langue associée au texte
- Une partie avec des « global\_categories » associées à Wikipedia
- Une partie contenant toutes les entités nommées

<span id="page-12-0"></span>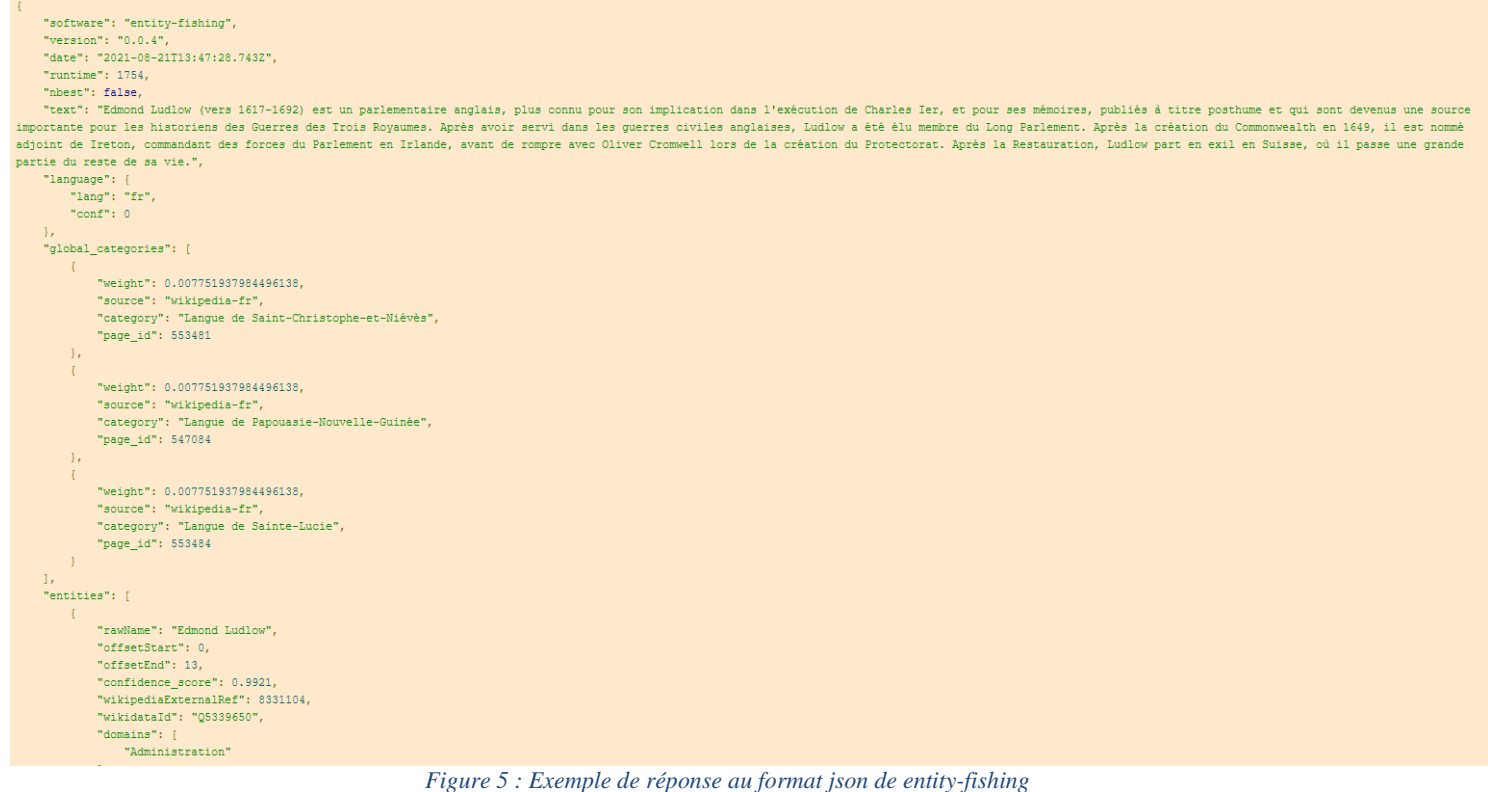

Plus précisément, voici les informations d'importance pour nous :

- Au début du fichier, seule la langue nous intéresse pour pouvoir différentier correctement les textes anglais et français.
- Les « global categories » ne nous intéressent pas, car dans cette tâche on se concentre uniquement sur les entités nommées géographiques et celles-ci ne comportent aucune information utile de ce genre.
- La partie « entities » est la plus importante : elle contient toutes les entités nommées (géographiques et autres) ainsi que divers renseignements.

On peut séparer ces entités en deux parties, celles qui possèdent un id Wikidata et Wikipédia et celles qui possèdent seulement un type sans id.

Les entités nommées qui possèdent les deux id sont celles qui ont pu être liées avec Wikipedia.

Les entités qui possèdent un type NER sont celles que entity-fishing n'a pas réussi à désambiguïser. Ce type est obtenu grâce à grobid tel qu'expliqué précédemment. Dans notre cas on s'intéressera uniquement à celles qui ont le type « LOCATION »

```
"rawName": "Irlande",
    "type": "LOCATION",
    "offsetStart": 477,
    "offsetEnd": 484,
    "confidence score": 0
Η.
```
*Figure 6 : Exemple d'une entité nommée géographique non désambiguïsée*

<span id="page-13-0"></span>Chaque entité correctement désambiguïsée est composée de :

- Son « rawName »
- De sa position dans le texte (début et fin)
- D'un score de confiance par rapport à la désambiguïsation, confidence\_score
- De deux id (Wikidata, Wikipedia)
- D'un ou plusieurs « domains »

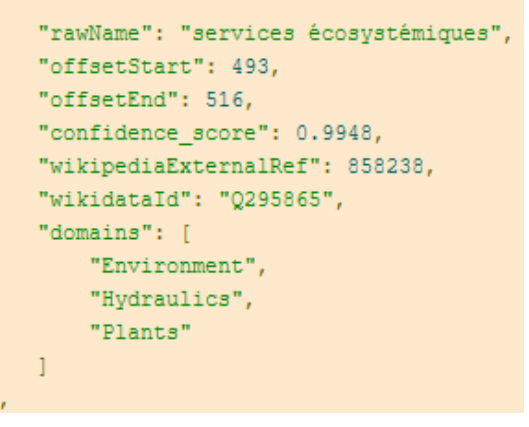

*Figure 7 : Exemple d'une entité nommée désambiguïsée*

<span id="page-13-1"></span>En sortie de traitement j'obtiens donc une liste d'entités nommées :

- Soit désambiguïsée avec des id Wikipedia, Wikidata
- Soit non désambiguïsée avec un type NER

Travail préalable technique : reformater les résultats pour pouvoir les exploiter

- Création d'un programme python qui prend en entrée un répertoire contenant des fichiers texte avec les résumés de quatre documents issus d'Agritrop et qui renvoie en sortie un autre répertoire qui va contenir les quatre fichiers json.

Ce programme python contient plusieurs fonctions :

- Une fonction read qui prend en entrée un répertoire et un nom de fichier qui va me permettre de lire chaque fichier txt (en utf-8)
- Une fonction pour éliminer les parties inutiles et garder seulement la métadonnée sur la langue du texte et toutes les entités
- Une fonction d'écriture pour écrire le résultat dans un fichier json dans le répertoire de sortie en gardant un encoding utf-8 et en gardant le même nom de fichier que celui des txt, car chaque fichier txt se nomme avec id Agritrop afin de pouvoir repérer plus facilement le document concerné.
- Deux fonctions en lien avec la librairie python d'entity-fishing afin de communiquer avec l'outil
- Un programme principal « main » dans lequel on va parcourir chaque fichier du répertoire d'entrée pour obtenir un résultat dans le répertoire de sortie.

À ce stade, on a donc récupéré toutes les entités nommées et reformaté le résultat.

Problématique : Comment isoler les entités nommées géographiques des autres et les aligner avec GeoNames ?

Une première idée était d'utiliser les « domains » associés à chaque entité afin de répertorier celles qui sont géographiques, mais cela était impossible, car les « domains » n'étaient pas pertinents. Du coup, cette partie a été retirée du résultat.

Les seuls éléments pouvant nous aider restaient les id Wikidata et Wikipedia. En ce qui concerne les entités avec un type location, elles seront traitées ultérieurement.

Pour chaque EN géographique trouvée, l'id Wikipedia renvoie sur une page qui ne contient pas de lien vers GeoNames.

En revanche, on peut trouver un pointeur vers GeoNames dans Wikidata, ce qui me permet de lier les EN extraites avec GeoNames.

**Travail technique** pour séparer les EN géographiques des autres et les lier avec GeoNames.

Pour cela j'ai créé un second programme python afin d'effectuer des requêtes sparql sur le sparql endpoint de Wikidata de manière à récupérer les id GeoNames grâce aux id Wikidata.

La requête sparql pour interroger Wikidata n'est pas intégrée au code python, mais séparée dans un fichier .txt (bonne pratique).

Afin de pouvoir récupérer le fichier txt contenant ma requête sparql, j'utilise la librairie string puis pour interroger Wikidata, la libraire SPARQLWrapper.

Ce programme python contient les fonctions suivantes :

- Une fonction read\_json pour lire le json obtenu à l'étape précédente
- Une fonction read\_txt pour lire la requête Sparql
- Une fonction write afin d'écrire le résultat dans un nouveau json
- Une fonction Get value id GeoNames wrapper afin d'effectuer la requête à Wikidata
- Une fonction Traitement\_Wikidata afin de récupérer le résultat de la requête sparql et de récupérer uniquement l'id GeoNames
- Un programme principal « main » pour exécuter l'ensemble.

La chaîne de traitement est volontairement divisée en deux programmes afin de pouvoir analyser chaque étape et de pouvoir effectuer des analyses sur les résultats.

Lorsqu'un id Wikidata possède un id GeoNames, on l'associe avec l'entité nommée auquel il appartient. Il est ensuite gardé et écrit dans un nouveau json situé dans un nouveau répertoire. Sinon il est supprimé de la liste des entités. En ce qui concerne les entités géographiques avec un type LOCATION, elles sont gardées dans le json sans modification.

Une fois le programme terminé, nous obtenons un json avec uniquement des entités géographiques, soit associées à un id GeoNames, soit à un type LOCATION.

Après avoir optimisé certaines parties, j'ai continué à explorer diverses solutions pour trouver un moyen d'arriver à lier les entités qui possèdent seulement un type LOCATION à une base de connaissance.

Pour pouvoir résoudre ce problème, on renvoie sans contexte de phrase les entités géographiques dans entityfishing pour les désambiguïser avec Wikidata.

Cependant il y a deux inconvénients :

- Le premier est que le « confidence score » à moins de valeur car l'EN est désambiguïsée sans contexte
- Le second est que le risque de faux positifs est augmenté, pour cela un score de confiance d'au moins 10% est requis sinon l'entité géographique est éliminée. même si l'outil la déclare comme entité géographique

# c) Analyse des résultats

Les résultats que je vais maintenant exposer ont été obtenus après traitement de deux articles scientifiques issus de l'archive ouverte Agritrop.

Le premier est un article intitulé « Persistence of the historical lineage I of West Africa against the ongoing spread of the Asian lineage of peste des petits ruminants virus » écrit en langue anglaise (id dans Agritrop : 598198). Cet article possède 36 entités géographiques distinctes identifiées manuellement par un documentaliste et chacune d'entre elles peut être répétée plusieurs fois dans le texte (124 fois avec la répétition). Sur ces 36 entités distinctes, le programme en trouve 26/36 avec deux entités qui sont des faux positifs, soit un pourcentage de réussite de 63%.

Ce pourcentage de réussite est à nuancer, car certaines des entités géographiques présentes dans le texte ne possèdent pas de page Wikipedia ni Wikidata (il s'agit de petits villages de l'ouest de l'Afrique). Par conséquent il est impossible d'arriver à désambiguïser ou à lier ces entités avec entity-fishing. Si l'on s'en tient aux entités nommées (EN) qui ont un id Wikipédia, alors le taux de réussite est meilleur.

Par exemple, dans cet article, sept EN ne peuvent être trouvées avec la chaîne de traitement car elles ne sont pas répertoriées dans Wikipédia. En excluant ces sept EN, on obtient alors un pourcentage de réussite de 77%. Les 3 EN typées LOCATION n'ont pas été retenu car non répertoriées dans GeoNames.

Dans le tableau ci-dessous, on peut voir les EN de la publication avec dans la première colonne le label d'EN, dans la seconde le nombre de répétions et dans la troisième colonne une note explicative.

| Africa                               | 2 sur 2            |                                                             |
|--------------------------------------|--------------------|-------------------------------------------------------------|
| Asia                                 | $1$ sur $1$        |                                                             |
| Bamako                               | $1$ sur $1$        |                                                             |
| <b>Benin</b>                         | 2 <sub>sur</sub> 2 |                                                             |
| <b>Burkina Faso</b>                  | 3 sur 3            |                                                             |
| Central, East, North and West Africa | $0$ sur $1$        | impossible car entité géographique composé                  |
| Dialan                               | $0$ sur $2$        | n'existe pas dans la base de donnée de wikidata ni geonames |
| East                                 | 1 fois             | Est de l'afrique mais problème de désambiguisation          |
| <b>East Africa</b>                   | 2 sur 2            |                                                             |
| France                               | 0 <sub>sur</sub> 1 | Problème même lors de la désambiguisation dans le pdf       |
| Ghana                                | $1$ sur $1$        |                                                             |
| <b>Ivory Coast</b>                   | $1$ sur $1$        |                                                             |
| Kayes                                | 3 sur 2            |                                                             |
| Kayes region                         | 3 sur 4            |                                                             |
| Kedougou                             | 3 sur 3            |                                                             |
| Kenieba                              | $1$ sur $1$        |                                                             |
| Kolondieba                           | $1$ sur $1$        |                                                             |
| Kopropin                             | $0$ sur $1$        | n'existe pas dans la base de donnée de wikidata ni geonames |
| Krounikoto                           | $0$ sur $1$        | n'existe pas dans la base de donnée de wikidata ni geonames |
| Mali                                 | 29 sur 29          |                                                             |
| Montpellier                          | $0$ sur $1$        | Problème même lors de la désambiguisation dans le pdf       |
| Mauritania                           | $1$ sur $1$        |                                                             |
| <b>Middle East</b>                   | $1$ sur $1$        |                                                             |
| Mopti                                | 3 sur 4            |                                                             |
| Niger                                | 11 sur 11          |                                                             |
| Nigeria                              | 7 sur7             |                                                             |
| Samako                               | $0$ sur $1$        | n'existe pas dans la base de donnée de wikidata ni geonames |
| Segou                                | 5 sur 5            |                                                             |
| Senegal                              | 14 sur 14          |                                                             |
| Seroume                              | $0$ sur $1$        | n'existe pas dans la base de donnée de wikidata ni geonames |
| Sikasso                              | $1$ sur $1$        |                                                             |
| Sitakili                             | $0$ sur $1$        | Problème dans le fichier txt car reconnu dans le pdf        |
| Tambacounda                          | $1$ sur $1$        |                                                             |
| united kingdom                       | $1$ sur $1$        |                                                             |
| west                                 | 1 fois             | ouest de l'afrique mais problème de désambiguisation        |
| <b>West and East Africa</b>          | $0$ sur $1$        | impossible car entité géographique composé                  |
| <b>West Africa</b>                   | 8 sur 8            |                                                             |
| West african                         | 6 sur 6            | associe le même id que west africa                          |
|                                      |                    |                                                             |
| <b>Article 598198</b>                |                    |                                                             |

*Figure 8 : Analyse des résultats pour l'article 598198* 

<span id="page-17-0"></span>À partir de l'analyse des résultats présentés précédemment, nous pouvons calculer les scores de précision<sup>7</sup> et de rappel<sup>8</sup>.

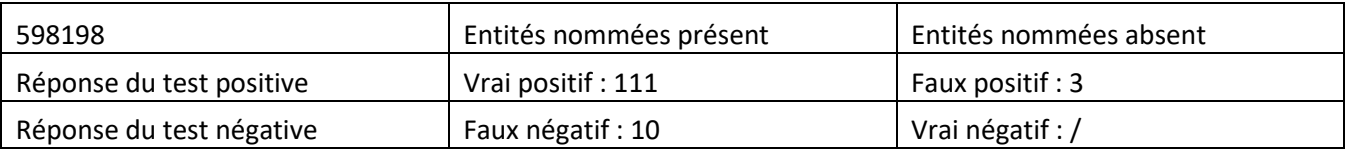

- Précision :  $111 / (111 + 3) = 97\%$
- Rappel :  $111 / (111 + 10) = 91\%$

<sup>&</sup>lt;sup>7</sup> La précision donne le pourcentage de réponses correctes.

<sup>&</sup>lt;sup>8</sup> Le rappel donne le pourcentage des réponses correctes qui sont données.

Le deuxième est un article intitulé « Explorer l'impact environnemental des transformations agraires en Asie du Sud-Est grâce à l'évaluation participative des services écosystémiques » écrit en français (id dans Agritrop : 597393).

Cet article possède 22 entités géographiques distinctes identifiées manuellement par un documentaliste et chacune d'entre elles peut être répétée plusieurs fois dans le texte (52 fois avec la répétition).

Sur ces 22 entités distinctes, le programme en trouve 13/22 soit un pourcentage de réussite de 59%.

Ce pourcentage de réussite et aussi à nuancer car certaines entités géographiques ne sont pas présentes dans nos différents référentiels.

3 entités géographiques ne peuvent être trouvé, alors le taux de réussite est de 68%.

6 entités était typé LOCATION n'ont pas été retenu car non répertoriées dans GeoNames.

Dans le tableau ci-dessous, on peut voir les EN de la publication avec dans la première colonne le label d'EN, dans la seconde le nombre de répétions et dans la troisième colonne une note explicative.

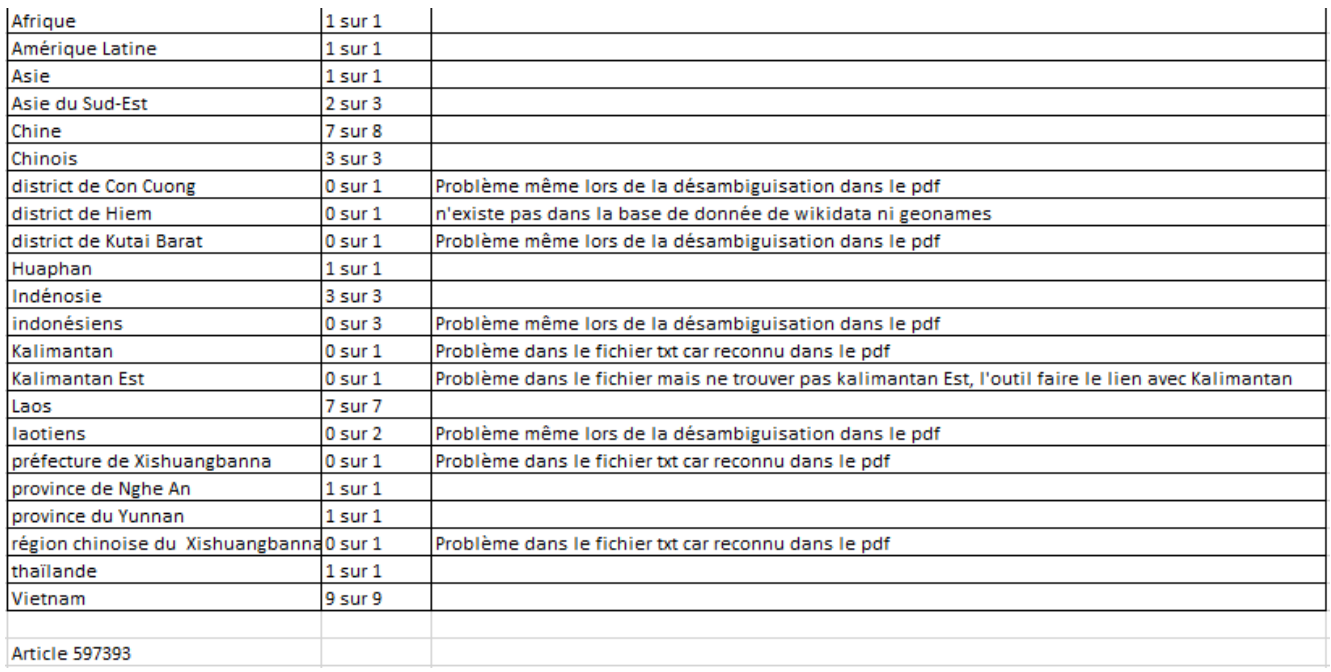

*Figure 9 : Analyse des résultats pour l'article 597393*

<span id="page-18-0"></span>À partir de l'analyse des résultats présentés précédemment, nous pouvons à nouveau calculer les scores de précision et de rappel pour ce second article.

- Précision :  $38 / (38 + 0) = 100\%$
- Rappel:  $38 / (38 + 14) = 73\%$

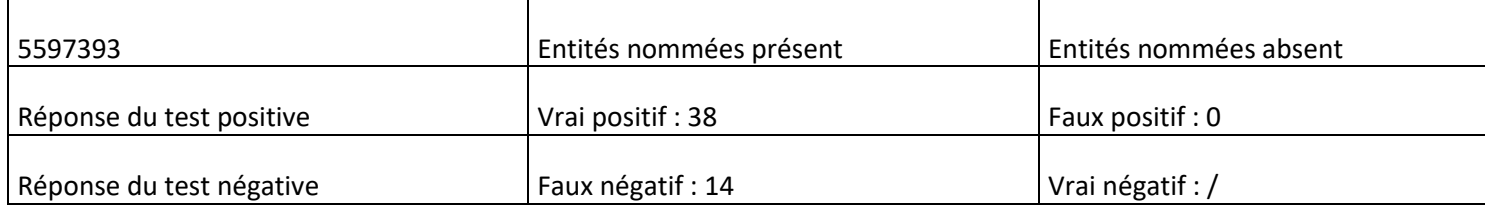

Le score de rappel obtenu précédemment pour les documents ne prennent pas en compte le fait que certaines entités nommées géographiques ne possèdent pas d'id dans Wikipedia, Wikidata et GeoNames.

Si l'on refait les calculs pour les 2 documents en enlevant en enlevant ces entités nommées là on obtient :

Pour le premier document, nous avons 119 entités nommées géographique en enlevant celles cité précédemment.

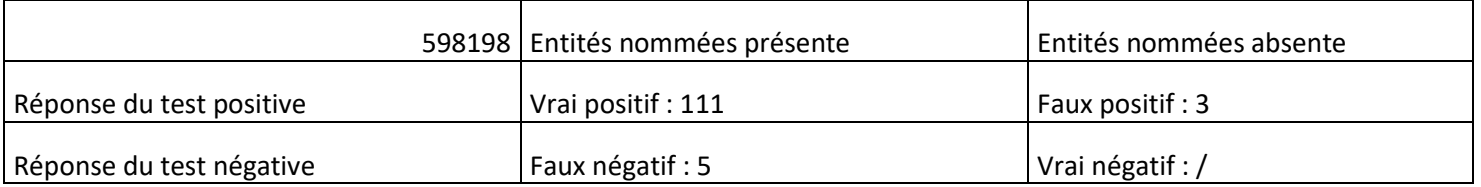

# • Rappel :  $111 / (111 + 5) = 95\%$

Et pour le second document, nous avons 46 entités nommées géographiques en enlevant celle cité précédemment.

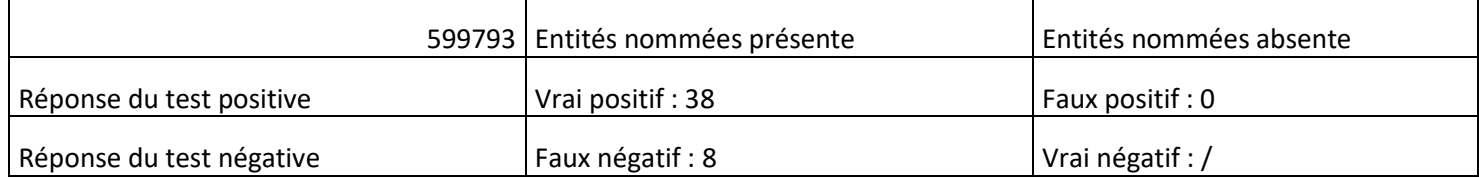

• Rappel :  $38 / (38 + 8) = 82\%$ 

En conclusion, sur les 2 documents analysés nous obtenons un score de précision de plus de 95% nous permettant de voir que le nombre de faux positifs est extrêmement bas.

En ce qui concerne le score de rappel, nous avons aussi de très bons résultats, dans les 2 cas supérieurs à 70 %. Lorsqu'on enlève les entités nommées qui ne se trouvent dans aucune des bases de connaissance (Wikipédia, Wikidata, GeoNames), le score de rappel est supérieur à 80% soit une augmentation de 10%.

La chaîne de traitement mise en place obtient un score de plus de 75% de réussite dans le meilleur des cas.

Le texte en anglais possède un meilleur score que celui en français, probablement parce que les outils utilisés fonctionnent mieux en langue anglaise.

# <span id="page-20-0"></span>3.2.3 Enrichissement des données et visualisation cartographique

Dans cette section, on explique les procédés mis en place pour visualiser les EN géographiques sur une carte.

Pour pouvoir enrichir les données obtenues en sortie de la chaîne de traitement, on utilise le dump de GeoNames. Le premier problème rencontré est que ce dump n'est pas un fichier rdf valide (voir figure ci-dessous). Il s'agit d'une concaténation de plusieurs milliards de fichier rdf.

Ce fichier contient des éléments associés à l'id GeoNames comme les coordonnées géographiques, les différents noms d'un même endroit, s'il s'agit d'un **contient**, d'un pays ou d'une ville.

| https://sws.geonames.org/3/                                                                                     |                                           |                                                                                                    |                                         |                                                                                                    |  |                                         |  |
|----------------------------------------------------------------------------------------------------|-------------------------------------------|----------------------------------------------------------------------------------------------------|-----------------------------------------|----------------------------------------------------------------------------------------------------|--|-----------------------------------------|--|
| https://sws.geonames.org/4/                                                                                     |                                           | xml version="1.0" encoding="UTF-8" standalone="no"? <rdf:rdf 1.0"="" ?="" encoding="UTF-8" standalone="no" xmlns.cn="http://www.geonames.org/o&lt;/td&gt;&lt;td&gt;&lt;/td&gt;&lt;td&gt;&lt;/td&gt;&lt;td&gt;&lt;/td&gt;&lt;/tr&gt;&lt;tr&gt;&lt;td&gt;https://sws.geonames.org/5/&lt;/td&gt;&lt;td&gt;&lt;/td&gt;&lt;td&gt;&lt;?xml version=" xmlns:cc="http://creativecommons.org/ns#" xmlns:dcterms="http://purl.org/dc/terms/" xmlns:foaf="http://xmlns.com/foaf/0.1/"><rdf:rdf 1.0"="" ?="" encoding="UTF-8" standalone="no" xmlns:an="http://www.geonames.org/o&lt;/td&gt;&lt;td&gt;&lt;/td&gt;&lt;td&gt;&lt;/td&gt;&lt;td&gt;&lt;/td&gt;&lt;/tr&gt;&lt;tr&gt;&lt;td&gt;&lt;/td&gt;&lt;td&gt;&lt;/td&gt;&lt;td&gt;&lt;2xml version=" xmlns:cc="http://creativecommons.org/ns#" xmlns:dcterms="http://purl.org/dc/terms/" xmlns:foaf="http://xmlns.com/foaf/0.1/"><rdf:rdf 1.0"="" ?="" encoding="UTF-8" standalone="no" xmlns:cc="http://creativecommons.org/ns#" xmlns:dcterms="http://purl.org/dc/terms/" xmlns:foaf="http://xmlns.com/foaf/0.1/" xmlns:gn="http://www.geonames.org/o&lt;/td&gt;&lt;td&gt;&lt;/td&gt;&lt;td&gt;&lt;/td&gt;&lt;td&gt;&lt;/td&gt;&lt;/tr&gt;&lt;tr&gt;&lt;td&gt;https://sws.geonames.org/6/&lt;/td&gt;&lt;td&gt;&lt;/td&gt;&lt;td&gt;&lt;?xml version="><rdf:rdf 1.0"="" ?="" encoding="UTF-8" standalone="no" xmlns:cc="http://creativecommons.org/ns#" xmlns:dcterms="http://purl.org/dc/terms/" xmlns:foaf="http://xmlns.com/foaf/0.1/" xmlns:gn="http://www.geonames.org/o&lt;/td&gt;&lt;td&gt;&lt;/td&gt;&lt;td&gt;&lt;/td&gt;&lt;td&gt;&lt;/td&gt;&lt;/tr&gt;&lt;tr&gt;&lt;td&gt;https://sws.geonames.org/8/&lt;/td&gt;&lt;td&gt;&lt;/td&gt;&lt;td&gt;&lt;?xml version="><rdf:rdf 1.0"="" ?="" encoding="UTF-8" standalone="no" xmlns:cc="http://creativecommons.org/ns#" xmlns:dcterms="http://purl.org/dc/terms/" xmlns:foaf="http://xmlns.com/foaf/0.1/" xmlns:gn="http://www.geonames.org/o&lt;/td&gt;&lt;td&gt;&lt;/td&gt;&lt;td&gt;&lt;/td&gt;&lt;td&gt;&lt;/td&gt;&lt;/tr&gt;&lt;tr&gt;&lt;td&gt;11 https://sws.geonames.org/9/&lt;/td&gt;&lt;td&gt;&lt;/td&gt;&lt;td&gt;12 &lt;?xml version="><rdf:rdf 1.0"="" ?="" encoding="UTF-8" standalone="no" xmlns:cc="http://creativecommons.org/ns#" xmlns:dcterms="http://purl.org/dc/terms/" xmlns:foaf="http://xmlns.com/foaf/0.1/" xmlns:gn="http://www.geonames.or&lt;/td&gt;&lt;td&gt;&lt;/td&gt;&lt;td&gt;&lt;/td&gt;&lt;td&gt;&lt;/td&gt;&lt;/tr&gt;&lt;tr&gt;&lt;td&gt;13 https://sws.geonames.org/10/&lt;/td&gt;&lt;td&gt;&lt;/td&gt;&lt;td&gt;14&lt;?xml version="><rdf:rdf 1.0"="" ?="" encoding="UTF-8" standalone="no" xmlns:cc="http://creativecommons.org/ns#" xmlns:dcterms="http://purl.org/dc/terms/" xmlns:foaf="http://xmlns.com/foaf/0.1/" xmlns:gn="http://www.geonames.org&lt;/td&gt;&lt;td&gt;&lt;/td&gt;&lt;td&gt;&lt;/td&gt;&lt;td&gt;&lt;/td&gt;&lt;/tr&gt;&lt;tr&gt;&lt;td&gt;15https://sws.geonames.org/11/&lt;/td&gt;&lt;td&gt;&lt;/td&gt;&lt;td&gt;16&lt;?xml version="><rdf:rdf 1.0"="" ?="" encoding="UTF-8" standalone="no" xmlns:cc="http://creativecommons.org/ns#" xmlns:dcterms="http://purl.org/dc/terms/" xmlns:foaf="http://xmlns.com/foaf/0.1/" xmlns:gn="http://www.geonames.org&lt;/td&gt;&lt;td&gt;&lt;/td&gt;&lt;td&gt;&lt;/td&gt;&lt;td&gt;&lt;/td&gt;&lt;/tr&gt;&lt;tr&gt;&lt;td&gt;17 https://sws.geonames.org/12/&lt;/td&gt;&lt;td&gt;&lt;/td&gt;&lt;td&gt;18k?xml version="><rdf:rdf 1.0"="" ?="" encoding="UTF-8" standalone="no" xmlns:cc="http://creativecommons.org/ns#" xmlns:dcterms="http://purl.org/dc/terms/" xmlns:foaf="http://xmlns.com/foaf/0.1/" xmlns:gn="http://www.geonames.org&lt;/td&gt;&lt;td&gt;&lt;/td&gt;&lt;td&gt;&lt;/td&gt;&lt;td&gt;&lt;/td&gt;&lt;/tr&gt;&lt;tr&gt;&lt;td&gt;19 https://sws.geonames.org/13/&lt;/td&gt;&lt;td&gt;&lt;/td&gt;&lt;td&gt;20 &lt;?xml version="><rdf:rdf 1.0"="" ?="" encoding="UTF-8" standalone="no" xmlns:cc="http://creativecommons.org/ns#" xmlns:dcterms="http://purl.org/dc/terms/" xmlns:foaf="http://xmlns.com/foaf/0.1/" xmlns:gn="http://www.geonames.or&lt;/td&gt;&lt;td&gt;&lt;/td&gt;&lt;td&gt;&lt;/td&gt;&lt;td&gt;&lt;/td&gt;&lt;/tr&gt;&lt;tr&gt;&lt;td&gt;21 https://sws.geonames.org/14/&lt;/td&gt;&lt;td&gt;&lt;/td&gt;&lt;td&gt;22&lt;?xml version="><rdf:rdf 1.0"="" ?="" encoding="UTF-8" standalone="no" xmlns:cc="http://creativecommons.org/ns#" xmlns:dcterms="http://purl.org/dc/terms/" xmlns:foaf="http://xmlns.com/foaf/0.1/" xmlns:gn="http://www.geonames.org&lt;/td&gt;&lt;td&gt;&lt;/td&gt;&lt;td&gt;&lt;/td&gt;&lt;td&gt;&lt;/td&gt;&lt;/tr&gt;&lt;tr&gt;&lt;td&gt;23 https://sws.geonames.org/15/&lt;/td&gt;&lt;td&gt;&lt;/td&gt;&lt;td&gt;24&lt;?xml version="><rdf:rdf 1.0"="" ?="" encoding="UTF-8" standalone="no" xmlns:cc="http://creativecommons.org/ns#" xmlns:dcterms="http://purl.org/dc/terms/" xmlns:faf="http://xmlns.com/foaf/0.1/" xmlns:gn="http://www.geonames.org/&lt;/td&gt;&lt;td&gt;&lt;/td&gt;&lt;td&gt;&lt;/td&gt;&lt;td&gt;&lt;/td&gt;&lt;/tr&gt;&lt;tr&gt;&lt;td&gt;25 https://sws.geonames.org/16/&lt;/td&gt;&lt;td&gt;&lt;/td&gt;&lt;td&gt;26 &lt;?xml version="><rdf:rdf 1.0"="" ?="" encoding="UTF-8" standalone="no" xmlns:cc="http://creativecommons.org/ns#" xmlns:dcterms="http://purl.org/dc/terms/" xmlns:foaf="http://xmlns.com/foaf/0.1/" xmlns:gn="http://www.geonames.or&lt;/td&gt;&lt;td&gt;&lt;/td&gt;&lt;td&gt;&lt;/td&gt;&lt;td&gt;&lt;/td&gt;&lt;/tr&gt;&lt;tr&gt;&lt;td&gt;27 https://sws.geonames.org/17/&lt;br&gt;28&lt;?xml version="><rdf:rdf< td=""><td></td><td>xmlns:cc="http://creativecommons.org/ns#" xmlns:dcterms="http://purl.org/dc/terms/" xmlns:foaf="http://xmlns.com/foaf/0.1/"</td><td></td><td>xmlns:on="http://www.geonames.org/onte</td><td></td></rdf:rdf<></rdf:rdf></rdf:rdf></rdf:rdf></rdf:rdf></rdf:rdf></rdf:rdf></rdf:rdf></rdf:rdf></rdf:rdf></rdf:rdf></rdf:rdf></rdf:rdf></rdf:rdf> |                                         | xmlns:cc="http://creativecommons.org/ns#" xmlns:dcterms="http://purl.org/dc/terms/" xmlns:foaf="http://xmlns.com/foaf/0.1/"  |  | xmlns:on="http://www.geonames.org/onte  |  |
| 29 https://sws.geonames.org/19/                                                                                 |                                           | 30 xml version="1.0" encoding="UTF-8" standalone="no"? <rdf:rdf 1.0"="" ?="" encoding="UTF-8" standalone="no" xmlns:cc="http://creativecommons.org/ns#" xmlns:dcterms="http://purl.org/dc/terms/" xmlns:foaf="http://xmlns.com/foaf/0.1/" xmlns:gn="http://www.geonames.org&lt;/td&gt;&lt;td&gt;&lt;/td&gt;&lt;td&gt;&lt;/td&gt;&lt;td&gt;&lt;/td&gt;&lt;/tr&gt;&lt;tr&gt;&lt;td&gt;31 https://sws.geonames.org/20/&lt;/td&gt;&lt;td&gt;&lt;/td&gt;&lt;td&gt;32&lt;?xml version="><rdf:rdf 1.0"="" ?="" encoding="UTF-8" standalone="no" xmlns:cc="http://creativecommons.org/ns#" xmlns:dcterms="http://purl.org/dc/terms/" xmlns:foaf="http://xmlns.com/foaf/0.1/" xmlns:gn="http://www.geonames.org&lt;/td&gt;&lt;td&gt;&lt;/td&gt;&lt;td&gt;&lt;/td&gt;&lt;td&gt;&lt;/td&gt;&lt;/tr&gt;&lt;tr&gt;&lt;td&gt;33 https://sws.geonames.org/22/&lt;/td&gt;&lt;td&gt;&lt;/td&gt;&lt;td&gt;34&lt;?xml version="><rdf:rdf 1.0"="" ?="" encoding="UTF-8" standalone="no" xmlns:cc="http://creativecommons.org/ns#" xmlns:dcterms="http://purl.org/dc/terms/" xmlns:foaf="http://xmlns.com/foaf/0.1/" xmlns:gn="http://www.geonames.org&lt;/td&gt;&lt;td&gt;&lt;/td&gt;&lt;td&gt;&lt;/td&gt;&lt;td&gt;&lt;/td&gt;&lt;/tr&gt;&lt;tr&gt;&lt;td&gt;35 https://sws.geonames.org/23/&lt;/td&gt;&lt;td&gt;&lt;/td&gt;&lt;td&gt;36&lt;?xml version="><rdf:rdf 1.0"="" ?="" encoding="UTF-8" standalone="no" xmlns:cc="http://creativecommons.org/ns#" xmlns:dcterms="http://purl.org/dc/terms/" xmlns:foaf="http://xmlns.com/foaf/0.1/" xmlns:gn="http://www.geonames.org&lt;/td&gt;&lt;td&gt;&lt;/td&gt;&lt;td&gt;&lt;/td&gt;&lt;td&gt;&lt;/td&gt;&lt;/tr&gt;&lt;tr&gt;&lt;td&gt;37 https://sws.geonames.org/24/&lt;/td&gt;&lt;td&gt;&lt;/td&gt;&lt;td&gt;&lt;/td&gt;&lt;td&gt;&lt;/td&gt;&lt;td&gt;&lt;/td&gt;&lt;td&gt;&lt;/td&gt;&lt;/tr&gt;&lt;tr&gt;&lt;td&gt;38 &lt;? xml version="><rdf:rdf<br>39 https://sws.geonames.org/25/</rdf:rdf<br></rdf:rdf></rdf:rdf></rdf:rdf></rdf:rdf>                                                                                                    |                                         | "/twlns:cc="http://creativecommons.org/ns#" xmlns:dcterms="http://purl.org/dc/terms/" xmlns:foaf="http://xmlns.com/foaf/0.1/ |  | xmlns: an="http://www.aeonames.org/onte |  |
| 41 https://sws.geonames.org/26/                                                                                 |                                           | 40k?xml version="1.0" encoding="UTF-8" standalone="no"?> <rdf:rdf <="" td="" xmlns:cc="http://creativecommons.org/ns#" xmlns:dcterms="http://purl.org/dc/terms/" xmlns:foaf="http://xmlns.com/foaf/0.1/"><td></td><td>xmlns:an="http://www.aeonames.org/onte</td><td></td></rdf:rdf>                                                                                                    |                                         | xmlns:an="http://www.aeonames.org/onte                                                                                       |  |                                         |  |
| 43 https://sws.geonames.org/29/                                                                                 |                                           | 42 xml version="1.0" encoding="UTF-8" standalone="no"? <rdf:rdf 1.0"="" ?="" encoding="UTF-8" standalone="no" xmlns:cc="http://creativecommons.org/ns#" xmlns:dcterms="http://purl.org/dc/terms/" xmlns:foaf="http://xmlns.com/foaf/0.1/" xmlns:gn="http://www.geonames.org&lt;/td&gt;&lt;td&gt;&lt;/td&gt;&lt;td&gt;&lt;/td&gt;&lt;td&gt;&lt;/td&gt;&lt;/tr&gt;&lt;tr&gt;&lt;td&gt;45 https://sws.geonames.org/30/&lt;/td&gt;&lt;td&gt;&lt;/td&gt;&lt;td&gt;44&lt;?xml version="><rdf:rdf 1.0"="" ?="" encoding="UTF-8" standalone="no" xmlns:cc="http://creativecommons.org/ns#" xmlns:dcterms="http://purl.org/dc/terms/" xmlns:foaf="http://xmlns.com/foaf/0.1/" xmlns:gn="http://www.geonames.org&lt;/td&gt;&lt;td&gt;&lt;/td&gt;&lt;td&gt;&lt;/td&gt;&lt;td&gt;&lt;/td&gt;&lt;/tr&gt;&lt;tr&gt;&lt;td&gt;47 https://sws.geonames.org/31/&lt;/td&gt;&lt;td&gt;&lt;/td&gt;&lt;td&gt;46&lt;?xml version="><rdf:rdf 1.0"="" ?="" encoding="UTF-8" standalone="no" xmlns:cc="http://creativecommons.org/ns#" xmlns:dcterms="http://purl.org/dc/terms/" xmlns:foaf="http://xmlns.com/foaf/0.1/" xmlns:gn="http://www.geonames.org&lt;/td&gt;&lt;td&gt;&lt;/td&gt;&lt;td&gt;&lt;/td&gt;&lt;td&gt;&lt;/td&gt;&lt;/tr&gt;&lt;tr&gt;&lt;td&gt;48&lt;?xml version="><rdf:rdf<br>49 https://sws.geonames.org/33/</rdf:rdf<br></rdf:rdf></rdf:rdf></rdf:rdf>                                                                                                    |                                         | xmlns:cc="http://creativecommons.org/ns#" xmlns:dcterms="http://purl.org/dc/terms/" xmlns:foaf="http://xmlns.com/foaf/0.1/"  |  | xmlns:gn="http://www.geonames.org/onte  |  |
| 51 https://sws.geonames.org/34/                                                                                 |                                           | 50k?xml version="1.0" encoding="UTF-8" standalone="no"?> <rdf:rdf 1.0"="" ?="" encoding="UTF-8" standalone="no" xmlns:cc="http://creativecommons.org/ns#" xmlns:dcterms="http://purl.org/dc/terms/" xmlns:foaf="http://xmlns.com/foaf/0.1/" xmlns:gn="http://www.geonames.org&lt;/td&gt;&lt;td&gt;&lt;/td&gt;&lt;td&gt;&lt;/td&gt;&lt;td&gt;&lt;/td&gt;&lt;/tr&gt;&lt;tr&gt;&lt;td&gt;53 https://sws.geonames.org/36/&lt;/td&gt;&lt;td&gt;&lt;/td&gt;&lt;td&gt;52&lt;?xml version="><rdf:rdf 1.0"="" ?="" encoding="UTF-8" standalone="no" xmlns:cc="http://creativecommons.org/ns#" xmlns:dcterms="http://purl.org/dc/terms/" xmlns:foaf="http://xmlns.com/foaf/0.1/" xmlns:gn="http://www.geonames.org&lt;/td&gt;&lt;td&gt;&lt;/td&gt;&lt;td&gt;&lt;/td&gt;&lt;td&gt;&lt;/td&gt;&lt;/tr&gt;&lt;tr&gt;&lt;td&gt;55 https://sws.geonames.org/37/&lt;/td&gt;&lt;td&gt;&lt;/td&gt;&lt;td&gt;54&lt;?xml version="><rdf:rdf 1.0"="" ?="" encoding="UTF-8" standalone="no" xmlns:cc="http://creativecommons.org/ns#" xmlns:dcterms="http://purl.org/dc/terms/" xmlns:faf="http://xmlns.com/foaf/0.1/" xmlns:gn="http://www.geonames.org/&lt;/td&gt;&lt;td&gt;&lt;/td&gt;&lt;td&gt;&lt;/td&gt;&lt;td&gt;&lt;/td&gt;&lt;/tr&gt;&lt;tr&gt;&lt;td&gt;57 https://sws.geonames.org/38/&lt;/td&gt;&lt;td&gt;&lt;/td&gt;&lt;td&gt;56&lt;?xml version="><rdf:rdf 1.0"="" ?="" encoding="UTF-8" standalone="no" xmlns:cc="http://creativecommons.org/ns#" xmlns:dcterms="http://purl.org/dc/terms/" xmlns:foaf="http://xmlns.com/foaf/0.1/" xmlns:gn="http://www.geonames.org&lt;/td&gt;&lt;td&gt;&lt;/td&gt;&lt;td&gt;&lt;/td&gt;&lt;td&gt;&lt;/td&gt;&lt;/tr&gt;&lt;tr&gt;&lt;td&gt;59 https://sws.geonames.org/39/&lt;/td&gt;&lt;td&gt;&lt;/td&gt;&lt;td&gt;58&lt;?xml version="><rdf:rdf <="" td="" xmlns:cc="http://creativecommons.org/ns#" xmlns:dcterms="http://purl.org/dc/terms/" xmlns:foaf="http://xmlns.com/foaf/0.1/"><td></td><td>xmlns: qn="http://www.geonames.org/onte</td><td></td></rdf:rdf></rdf:rdf></rdf:rdf></rdf:rdf></rdf:rdf>                                                                                                    |                                         | xmlns: qn="http://www.geonames.org/onte                                                                                      |  |                                         |  |
| 60 xml version="1.0" encoding="UTF-8" standalone="no"? <rdf:rdf<br>61 https://sws.geonames.org/40/</rdf:rdf<br> | xmlns:cc="http://creativecommons.org/ns#" | "xmlns:dcterms="http://purl.org/dc/terms/"                                                                                                    | xmlns:foaf="http://xmlns.com/foaf/0.1/" | xmlns: qn="http://www.geonames.org/onto                                                                                      |  |                                         |  |
|                                                                                                    |                                           | 62k2xml version="1.0" encoding="UTF-8" standalone="no"?><rdf:RDF xmlns:cc="http://creativecommons.org/ns#" xmlns:dcterms="http://ourl.org/dc/terms/" xmlns:foaf="http://xmlns.com/foaf/0.1/" xmlns:on="http://www.geonames</td> <td></td> <td></td> <td></td>                                                                                                    |                                         |                                                                                                    |  |                                         |  |

*Figure 10 : Dump de GeoNames avant mise en conformité*

#### <span id="page-20-1"></span>**Travail technique**

Pour résoudre ce problème, j'ai créé un troisième fichier python permettant de modifier le fichier rdf et de le rendre conforme. Pour cela, j'ai effectué des traitements en utilisant les expressions régulières. Dans la figure ci-dessous on montre le résultat obtenu.

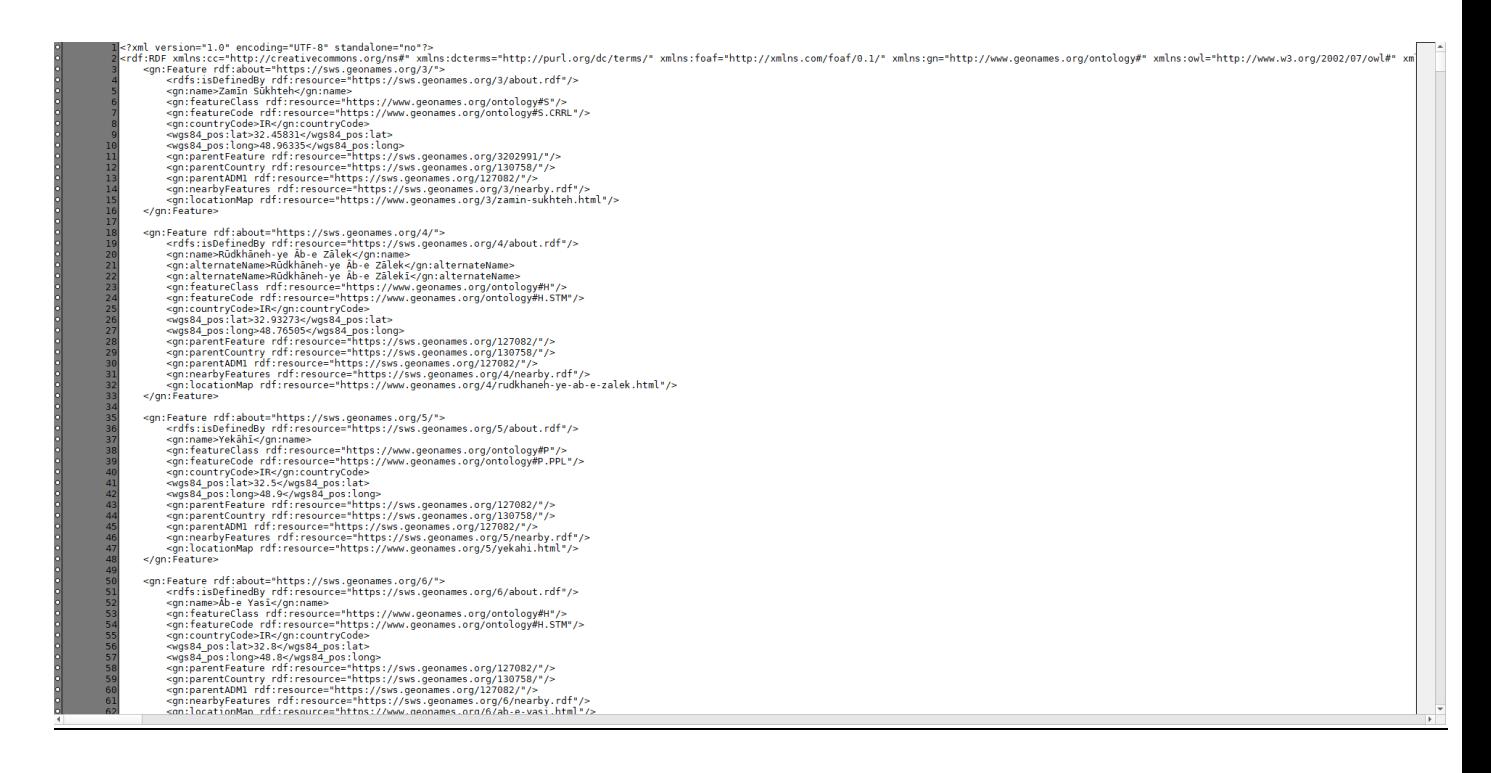

#### *Figure 11 : Dump de GeoNames après mise en conformité*

<span id="page-21-0"></span>À ce stade, on possède deux sources de données à exploiter : le fichier json obtenu après les traitements en sortie de entity-fishing et le fichier reformaté du dump GeoNames. Dans la section suivante on va expliquer comment lier les deux et exploiter leurs informations.

# **Travail technique**

Un triplestore Virtuoso a été déployé sur la VM du projet de manière à : stocker les données et déployer un Sparql endpoint permettant de les interroger .

Une fois l'installation terminée, j'ai pu commencer à créer une requête sparql afin de pouvoir récupérer l'ensemble des données en fonction d'un id GeoNames.

Ces données (surtout les coordonnées géographiques) vont me permettre de créer une visualisation cartographique pour situer correctement toutes les entités géographiques d'un document.

Pour réussir cette visualisation, je me suis appuyé sur mes connaissances acquises lors de mon premier semestre : librairie React javascript, requêtes Sparql.

# **Travail technique**

J'ai développé mon application en react en utilisant la librairie react leaflet et en utilisant une carte open source de openstreetmap.

Pour pouvoir appeler mes fichiers json récupérés en sortie de la chaîne de traitement, j'ai créé un serveur web dans un docker et je les place sur le serveur.

Lorsque mon application react s'exécute, je choisis quel fichier json va être lu. En fonction des id GeoNames présent dans mon json, j'exécute une requête sparql vers le Virtuoso afin de récupérer plusieurs informations comme les coordonnées géographiques.

Outre la visualisation cartographique recherchée, les traitements précédents permettent d'enrichir les données à partir des informations obtenues dans Wikipédia, Wikidata et GeoNames

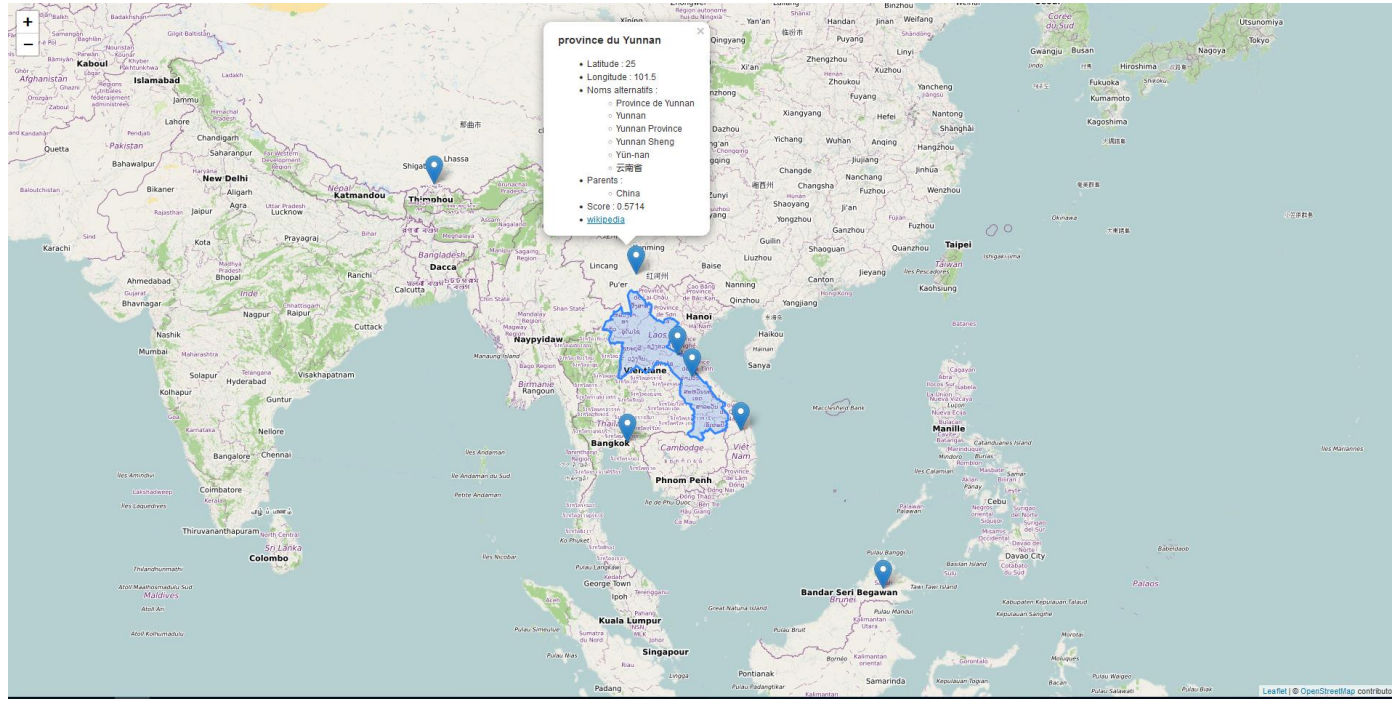

*Figure 12 : Visualisation cartographique avec bulle d'information*

<span id="page-22-0"></span>Dans la bulle d'information, nous pouvons donc trouver un lien vers la page Wikipedia de l'entité géographique pour obtenir plus d'informations.

Dans cet exemple, on peut remarquer que le pays du Laos ne possède pas un marqueur simple mais bien la délimitation de tout le pays (colorié en bleu).

Cela est possible grâce à des fichiers GeoJson qui possèdent un id GeoNames associé au contour d'un pays. Ces fichiers GeoJSON sont obtenus sur le site de GeoNames.

Pour obtenir ce contour pour des villes, cela n'a pas été possible dans le cadre de ce projet qui utilise prioritairement des données et outils libres et gratuits. Or ce type de données est payant (1500€ par an sur le site de GeoNames).

# <span id="page-23-0"></span>Conclusion et perspectives

Les objectifs de ce stage étaient de réaliser une chaîne de traitement permettant d'extraire d'un article scientifique les entités nommées géographiques, de les aligner avec un référentiel standard (ici, GeoNames) puis de les visualiser sur une carte.

Ces objectifs font appel à des connaissances en Web sémantique et en traitement automatique des langues. Cela m'a permis de renforcer mes compétences scientifiques et techniques dans ces domaines. J'ai pu aussi mettre en application les bonnes pratiques de développement. Ce dernier point était d'importance pour le projet : le code développé doit pouvoir être réutilisé et intégré à la chaine de traitement globale.

J'ai été confronté à différents problèmes tout au long de ce stage, à la fois techniques et conceptuels. J'ai appris à les analyser pour trouver des solutions avec l'aide de mes encadrants.

Par ailleurs, j'ai énormément renforcé mes compétences transversales : prise de recul par rapport au sujet, synthèse et rédaction d'un document, relations/communication avec les membres d'un projet.

Si je devais poursuivre mon travail sur ce projet, il y a au moins deux points que j'aimerais approfondir et améliorer :

- Tester ma chaîne de traitement sur un plus grand nombre de textes pour avoir des résultats plus pertinents.
- Trouver une solution (gratuite) pour les fichiers GEOJson afin d'avoir un id GeoNames associé à un contour de ville, pays ou de région.

Dans tous les cas, l'expérience acquise au cours de ce stage me servira grandement dans mes futurs emplois.

# <span id="page-24-0"></span>Bibliographie

# **Compréhension générale du sujet**

[1] Arnaud, J. Cataloguer, rechercher des cartes. Le référencement géographique en question. [https://www.cairn.info/revue-documentaliste-sciences-de-l-information-2014-3-page-68.htm#](https://www.cairn.info/revue-documentaliste-sciences-de-l-information-2014-3-page-68.htm)

[2] Ghislain Auguste Atemezing, Raphaël Troncy. Vers une meilleure interopérabilité des données géographiques françaises sur le Web de données. ».

https://hal.archives-ouvertes.fr/hal-00716149v1/

[3] Pascal Cuxac, Alain Collignon, Stéphanie Gegoro, François Parmentier, Des bases de données massives au Web de données : désambiguïsation et alignement d'entitésgéographiques dans les textes scientifiques.

<https://hal.archives-ouvertes.fr/hal-02307577>

[4]Geographic Ontologies: Survey and ChallengesRobert Laurini (Lyon, France) & Okba Kazar (Biskra,Algeria) <https://perso.liris.cnrs.fr/robert.laurini/text/Kazar.pdf>

[5]W3C Geospatial ontologies <https://www.w3.org/2005/Incubator/geo/XGR-geo-ont-20071023/>

# **Liens utiles**

#### **Index geographiques (Gazetteers)**

- **GeoNames** : [http://www.GeoNames.org/](http://www.geonames.org/) Pour avoir des infos sur l'API : [https://www.programmableweb.com/api/GeoNames](https://www.programmableweb.com/api/geonames)
- **OpenStreetMap & LinkedGeoData**

La base de données associée à OpenStreetMap se trouve sur linkedgeodata.org : "LinkedGeoData is an effort to add a spatial dimension to the Web of Data / Semantic Web. LinkedGeoData uses the information collected by the OpenStreetMap project and makes it available as an RDF knowledge base according to the Linked Data principles. It interlinks this data with other knowledge bases in the Linking Open Data initiative." Visualisation : <http://browser.linkedgeodata.org/>

- **Getty Thesaurus of Geographic Names** <https://www.getty.edu/research/tools/vocabularies/tgn/>
- **GeoEthno**, un thésaurus géographique pour l'ethnologie

<http://www.mae.u-paris10.fr/dbtw-wpd/bed/index-lesc.html>

# **Entity linking avec Wikidata**

<http://www.semantic-web-journal.net/system/files/swj2670.pdf>

## **Documentation et outils**

**Entity-fishing** : <https://nerd.readthedocs.io/en/latest/index.html>

**GROBID Named Entity Recognition Documentation :** [https://grobid-](https://grobid-ner.readthedocs.io/en/latest/)

[ner.readthedocs.io/en/latest/V](https://grobid-ner.readthedocs.io/en/latest/)oir aussi : [https://grobid.s3.amazonaws.com/presentations/29-10-](https://grobid.s3.amazonaws.com/presentations/29-10-2017.pdf) [2017.pdf](https://grobid.s3.amazonaws.com/presentations/29-10-2017.pdf)

**GitHub entity-fishing** : <https://github.com/kermitt2/entity-fishing> Service en ligne entity-fishing (API REST) : <http://nerd.huma-num.fr/nerd/> Client Python: pip install git[+https://github.com/issa-project/entity-fishing-client-python.git](https://github.com/issa-project/entity-fishing-client-python.git)

BLINK:<https://github.com/facebookresearch/BLINK> Babelfy: [http://babelfy.org](http://babelfy.org/)

**Docker Virtuso :** <https://hub.docker.com/r/tenforce/virtuoso/>

**React Leaflet :** <https://react-leaflet.js.org/>

**GeoJSON :** [https://en.Wikipedia.org/wiki/GeoJSON](https://en.wikipedia.org/wiki/GeoJSON)

**Projet Issa :** <https://issa.cirad.fr/>

# **Table des figures**

<span id="page-26-0"></span>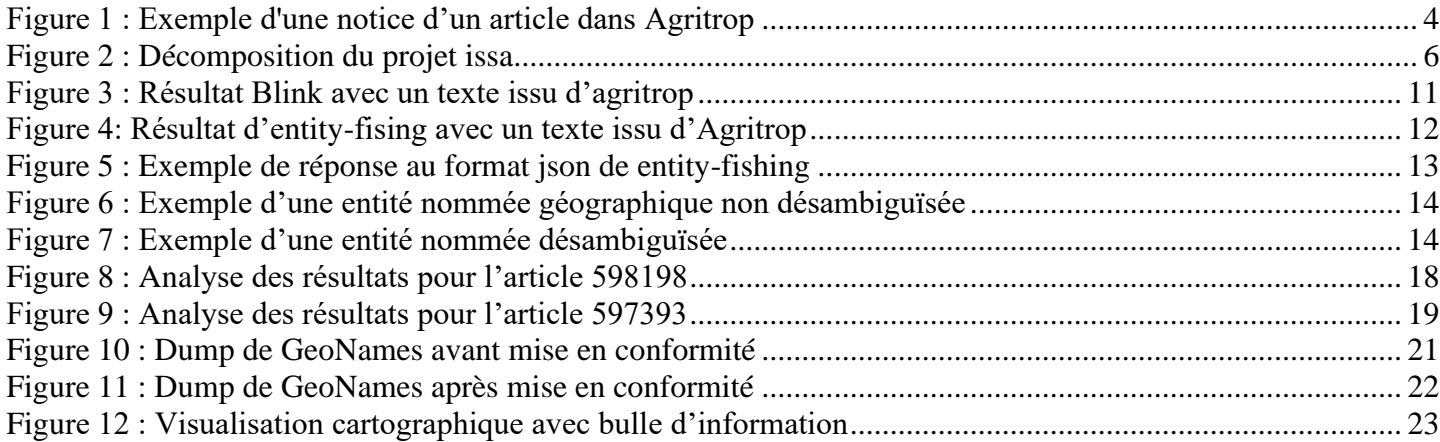

## <span id="page-27-0"></span>Annexes

Config.ini

# [ENTITY\_FISHING]

```
DOSSIER ENTREE = C:\Users\Luci\Desktop\Test\txt
DOSSIER_SORTIE = C:\Users\Luci\Desktop\Test\Not_propre
MIN CONFIDENCE SCORE = 0.1
API_BASE = http://localhost:5500/service/
FREQUETE
```
DOSSIER\_ENTREE = C:\Users\Luci\Desktop\Test\Not\_propre DOSSIER\_SORTIE = C:\Users\Luci\Desktop\Test\Propre

Config.ini qui permet de modifier directement les paramètres importants du code

Entity-fishing.py

```
from nerd import nerd client
import json
import os
import os.path
import sys
import re
import configparser
config = configparser.ConfigParser()
config.read('config.ini')
api base = config.get('ENTITY FISHING', 'API BASE')
min_confidence_score = float(config.get('ENTITY_FISHING', 'MIN_CONFIDENCE_SCORE'))
```
1 : Import + config parser

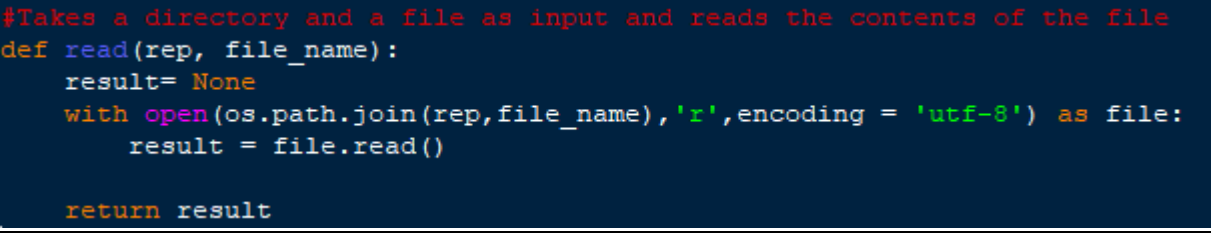

2 : Fonction de lecture d'un fichier texte

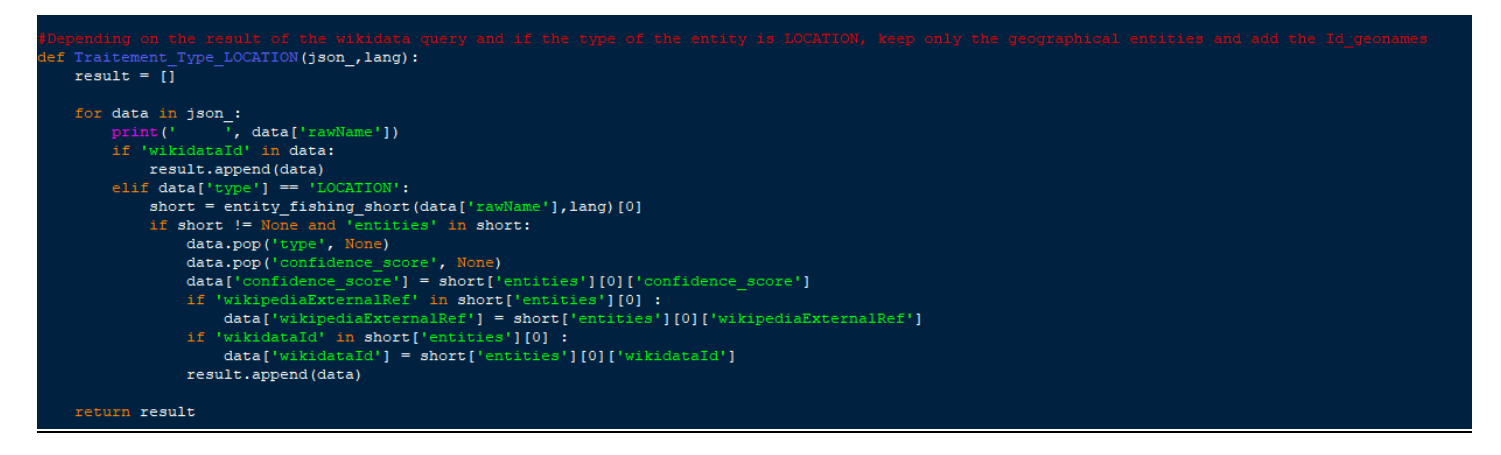

# 3 : Traitement des entités nommées avec un type LOCATION

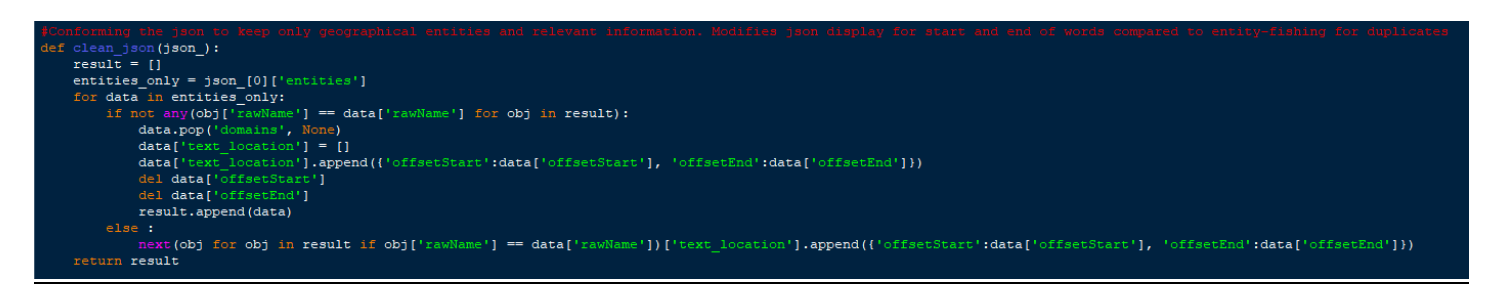

# 4 : Suppression des données non importante + modification pour les doublons + sélection des entités nommées géographique (avec id et avec type Location)

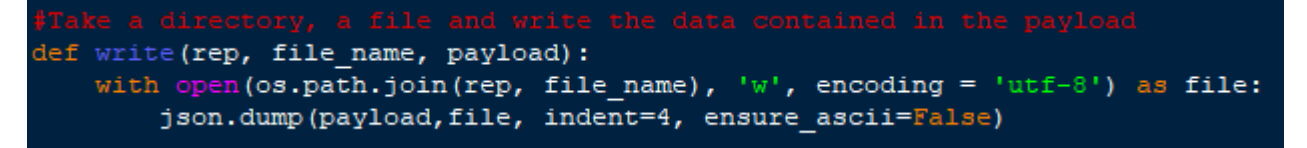

#### 5 : Fonction pour écrire dans un fichier

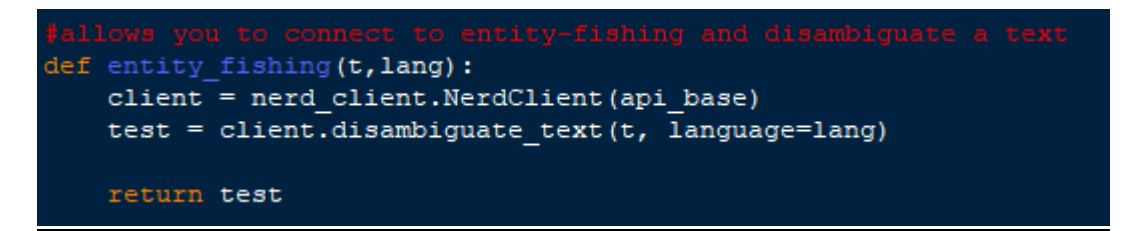

6 : Fonction qui permet de se connecter à entity-fishing

def entity fishing get language(t):  $client = nerd client  
. NerdClient (api base)$  $test = client.get language(t)$ return test[0]['lang']

7 : Permet de récupérer le langage du texte

```
entity_fishing_short(t,lang):<br>client = nerd_client.NerdClient(api_base)<br>test = client.disambiguate_query(t, language=lang)
return test
```
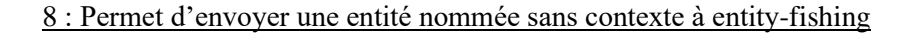

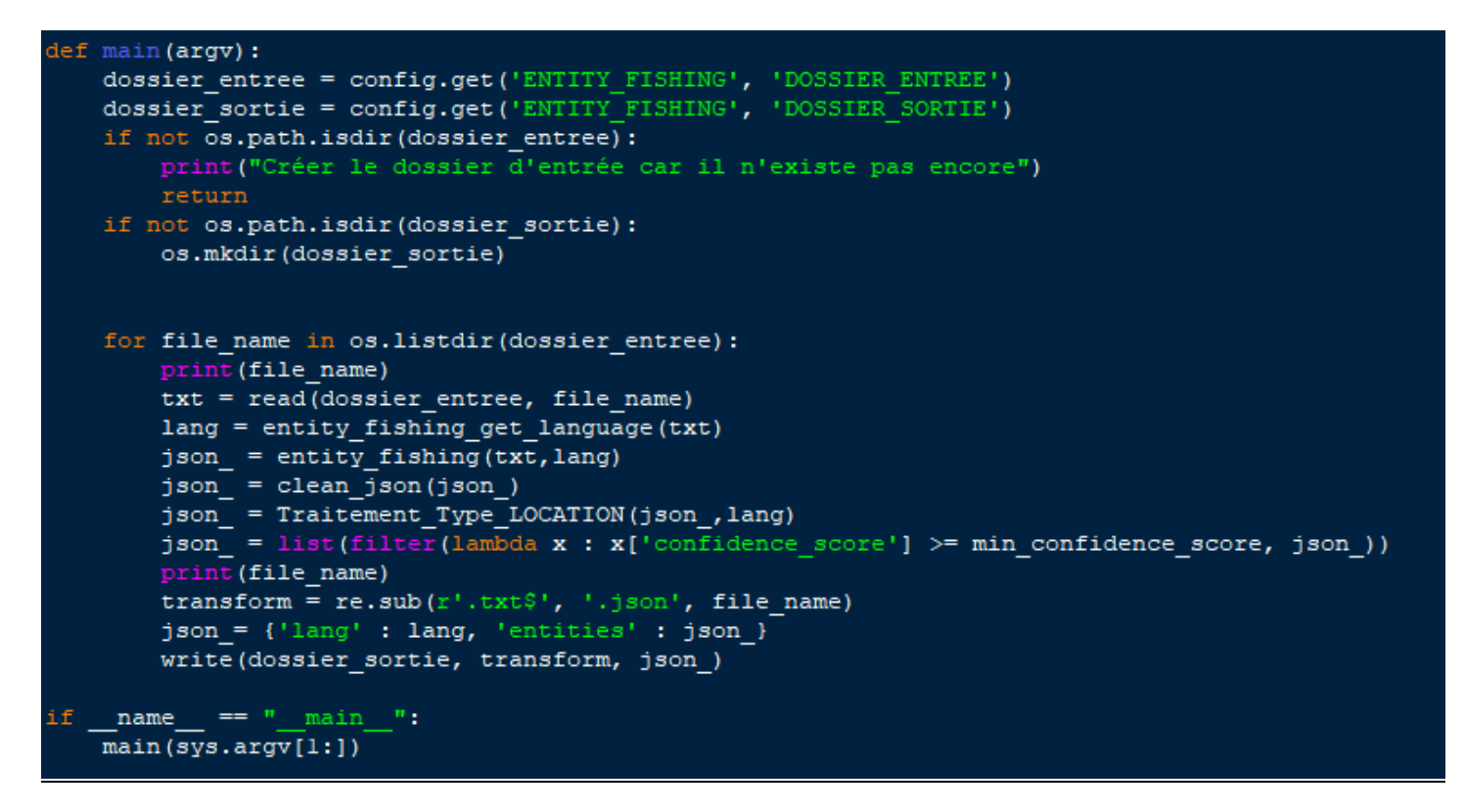

<span id="page-29-0"></span>9 : Le main qui applique toutes les fonctions précédentes + applique le min\_confidence\_score + vérifie la l'existence des répertoires

Requête.py

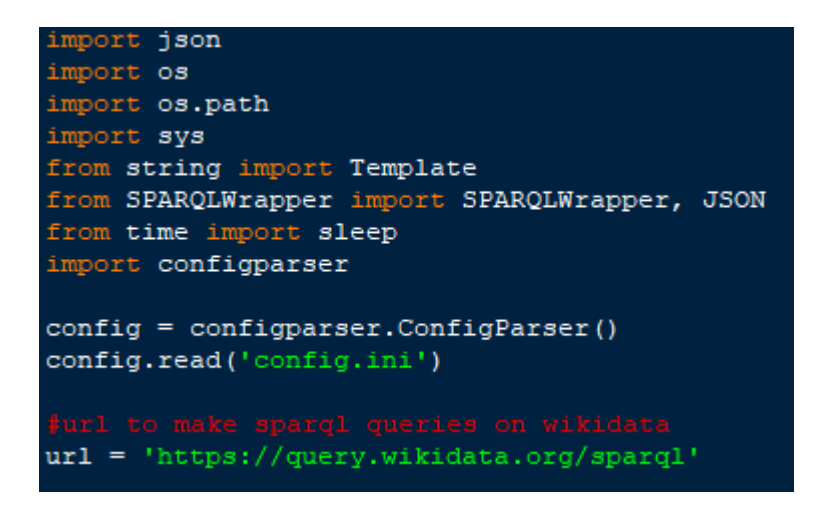

1 : Import + config parser

```
def read text (rep, file name) :
    result= None
    with open (os.path.join (rep, file name), 'r', encoding = 'utf-8') as file:
        result = file.read()return result
```
2 : Fonction de lecture d'un fichier texte

```
def read json (rep, file name):
   result= None
   with open (os.path.join (rep, file name), 'r', encoding = 'utf-8') as file:
        result = json.load(file)return result
```
3 : Fonction de lecture d'un fichier json

```
def write (rep, file name, payload) :
    with open (os.path.join (rep, file name), 'w', encoding = 'utf-8') as file:
        json.dump(payload, file, indent=4, ensure ascii=False)
```
4 : Fonction qui permet d'écrire dans un fichier

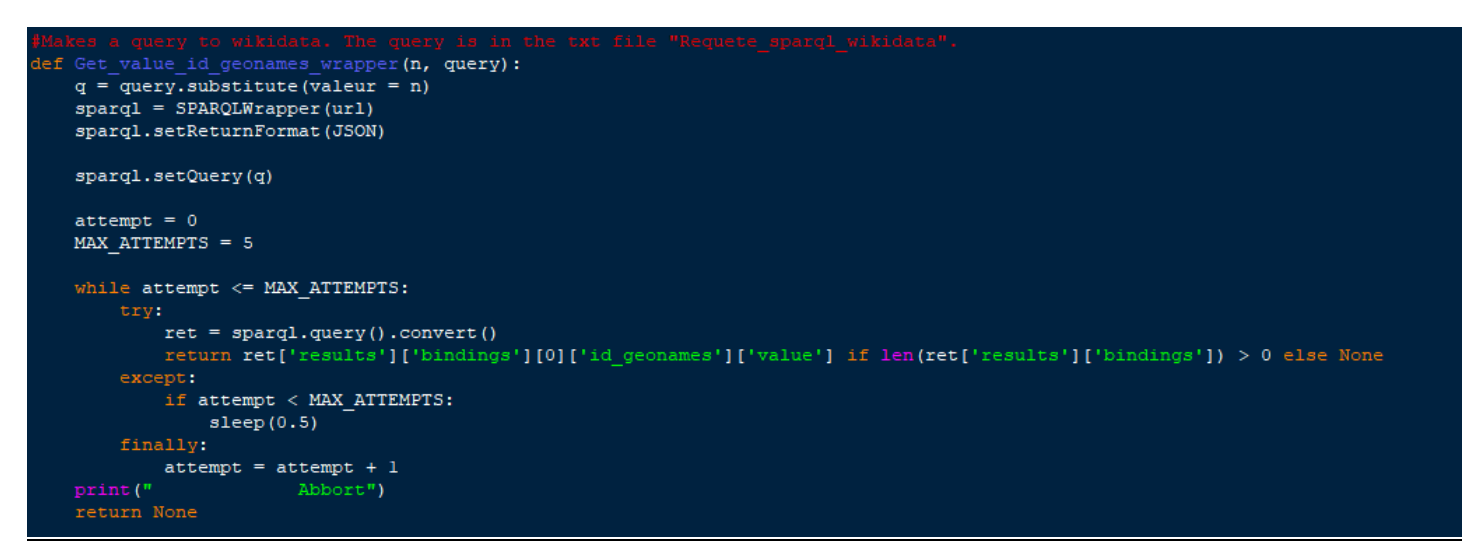

5 : Fonction pour envoyer une requête a Wikidata et récupérer le résultat

```
def Traitement wikidata(json, query):
   result = \overline{1}for data in json:
                     ', data['rawName'])
        if 'wikidataId' in data:
            {\tt wiki data\_id = Get\_value\_id\_geonames\_wrapper (data['wikidadId'],\ query)}if wikidata_id != None:
                data['Id_geonames'] = wikidata_id
                result.append(data)
    return result
```
6 : Fonction pour garder uniquement les entités nommées géographiques et rajouter l'id GeoNames obtenue

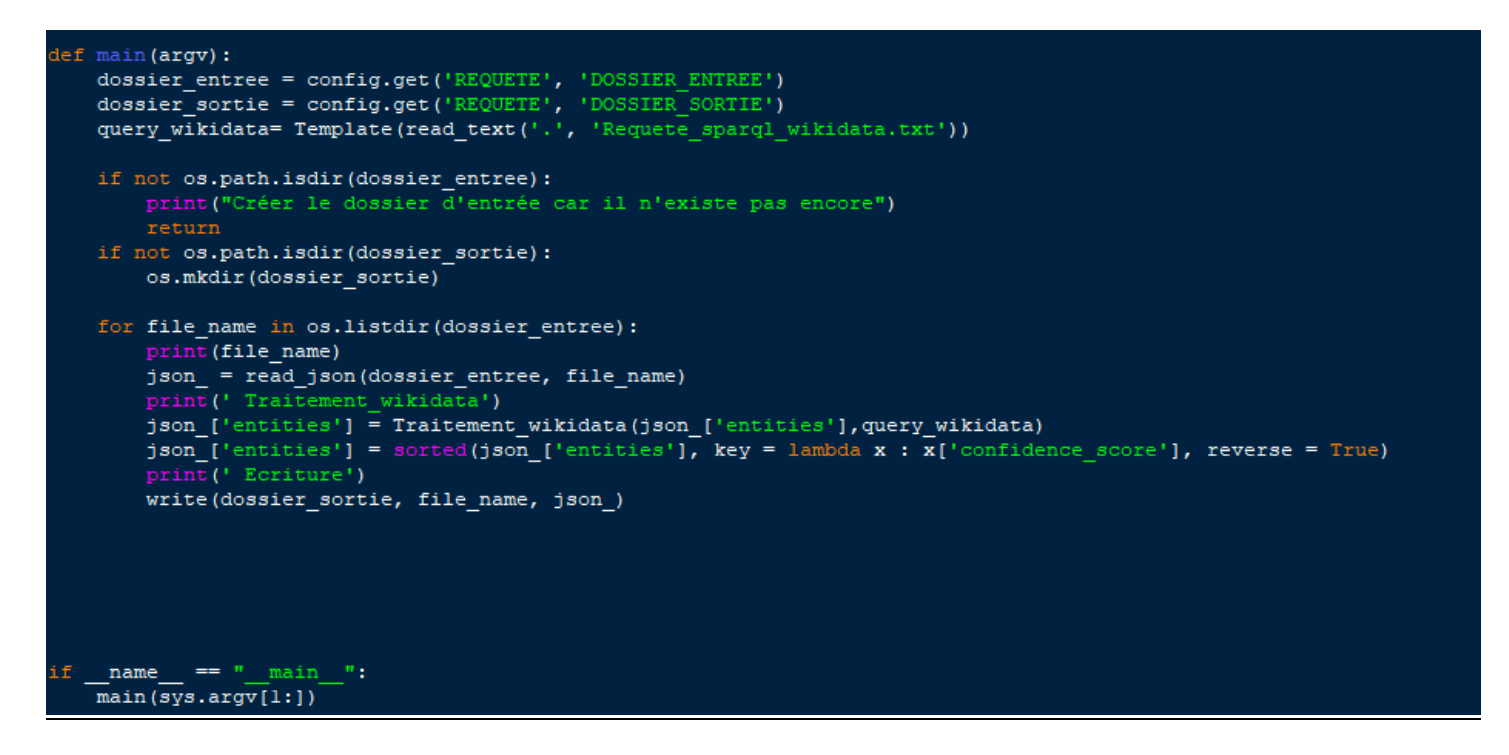

7 : Le main qui applique toutes les fonctions précédentes + applique le min\_confidence\_score + vérifie la l'existence des répertoires

#### Mise\_en\_confimité\_GeoNames\_rdf.py

<span id="page-32-0"></span>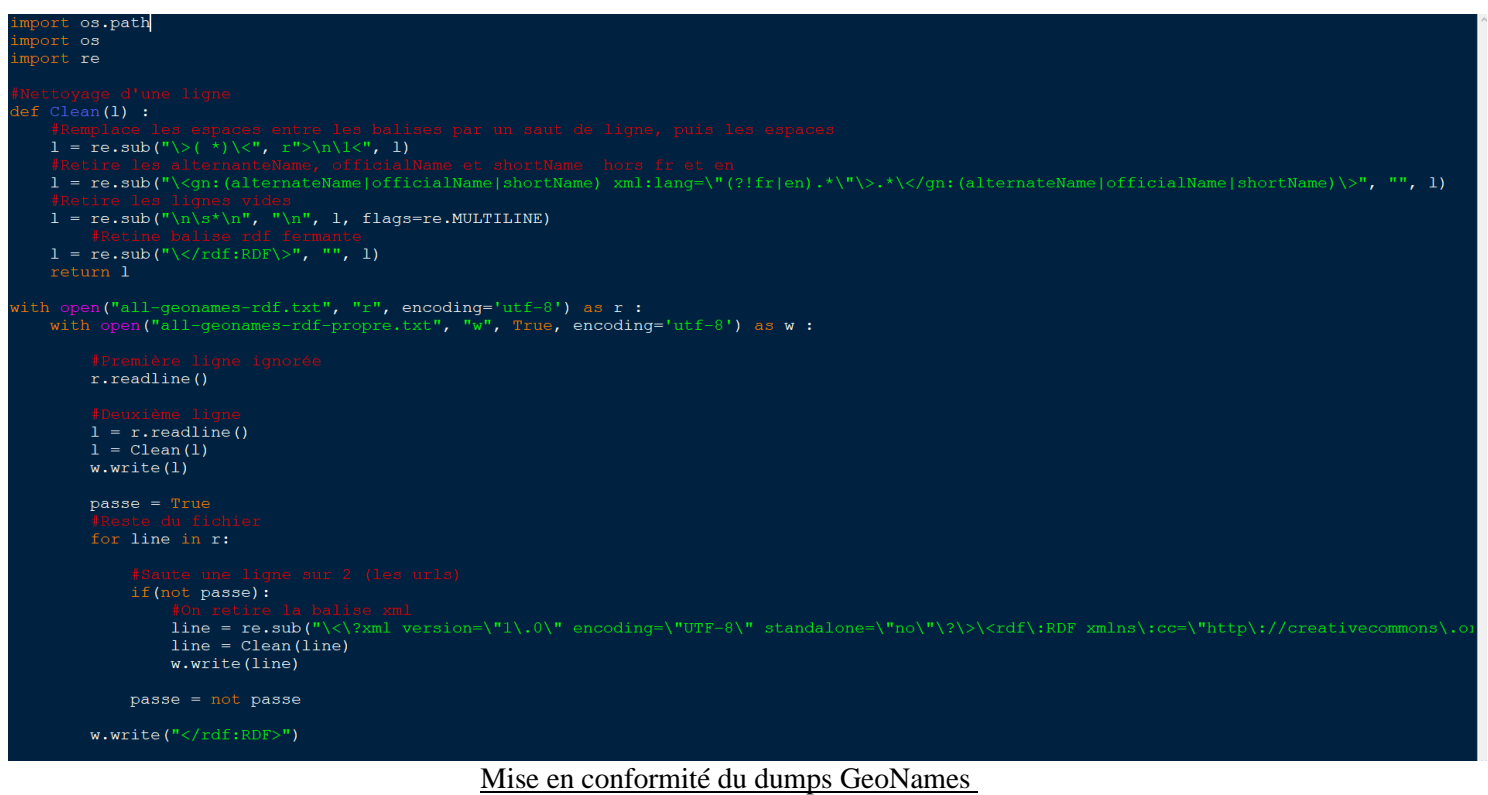

```
Requête Sparql
```
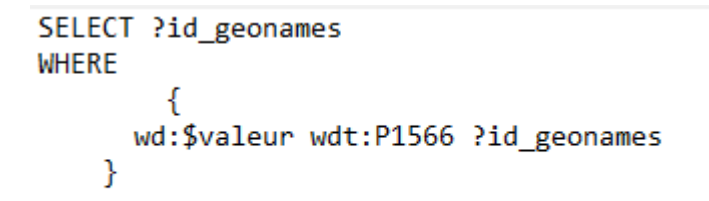

Requête pour récupérer les id GeoNames a partie du Sparql endpoint de Wikidata

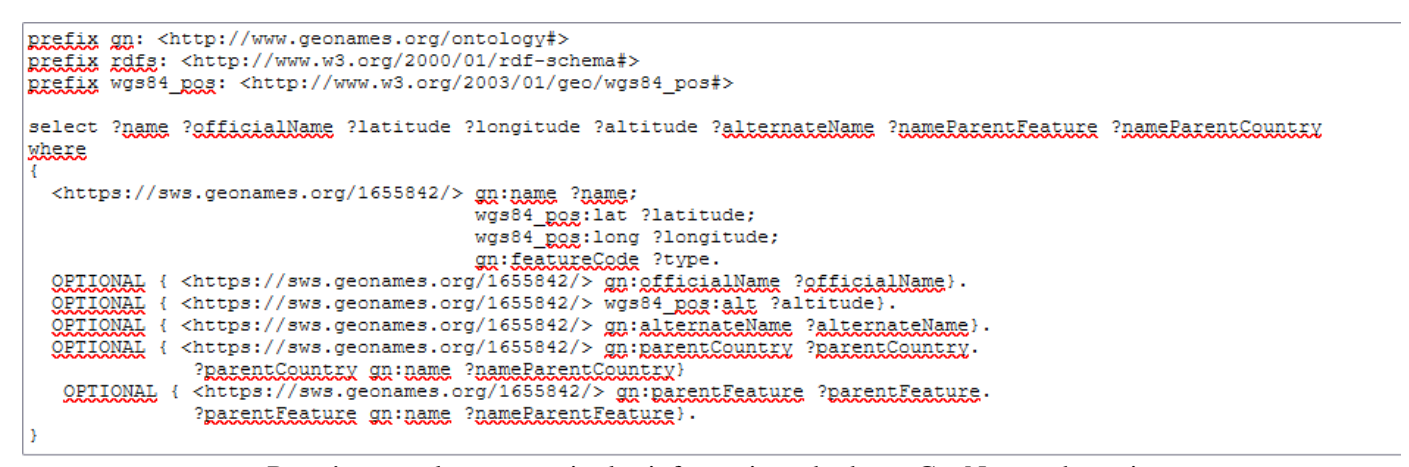

Requête sparql pour extraire les informations du dump GeoNames dans virtuoso

# <span id="page-33-0"></span>Résumé

Les objectifs de ce stage étaient de réaliser une chaîne de traitement permettant d'extraire d'un article scientifique les entités nommées géographiques, de les aligner avec un référentiel standard (ici, GeoNames) puis de les visualiser sur une carte.

Les tâches réalisées font appel à des connaissances en Web sémantique et en traitement automatique des langues.

Dans ce rapport, nous expliquons comment nous avons conçu et développé une chaîne de traitement permettant d'atteindre ces objectifs : état de l'art des référentiels géographiques, analyse d'outil d'extraction d'entités nommées et visualisation cartographique.

*Mots clés : Web sémantique, Web de données, extraction d'entités nommées, traitement automatique des langues, indexation, descripteurs géographiques.*

# <span id="page-33-1"></span>Abstract

The objectives of this internship were to create a processing chain allowing to extract named geographical entities from a scientific article, to align them with a standard reference system (here, GeoNames) and then to visualize them on a map.

The tasks performed call for knowledge in semantic web and automatic language processing.

In this report, we explain how we designed and developed a processing chain to achieve these objectives: state of the art of geographic repositories, analysis of named entity extraction tools and map visualisation.

*Keywords: Semantic Web, Web of data, named feature extraction, automatic language processing, indexing, geographic descriptors indexing, geographical descriptors*